# **TO BE DELETED - refer to Dublin Documentation**

Official Documentation for Dublin

<https://docs.onap.org/en/dublin/submodules/policy/parent.git/docs/design/design.html>

This page shows how the Policy Design and API Flow to/from the PAP and PDPs works to support Model Driven Control Loops in Dublin.

- [1 Policy Types](#page-1-0)
	- <sup>o</sup> [1.1 onap.policies.Monitoring Policy Type](#page-1-1)
	- <sup>o</sup> [1.2 onap.policies.controlloop.Operational Policy Type](#page-5-0)
		- [1.2.1 Operational Policy Type Schema for Drools](#page-5-1)
		- [1.2.3 Operational Policy Type Schema for APEX \(El Alto proposal\)](#page-5-2)
	- <sup>o</sup> [1.3 onap.policies.controlloop.Guard Policy Type](#page-9-0)
		- [1.3.1 onap.policies.controlloop.guard.FrequencyLimiter Policy Type](#page-10-0)
		- [1.3.2 onap.policies.controlloop.guard.Blacklist Policy Type](#page-11-0)
		- [1.3.3 onap.policies.controlloop.guard.MinMax Policy Type](#page-12-0)
	- [1.3.4 onap.policies.controlloop.Coordination Policy Type \(STRETCH\)](#page-13-0)
- [2 PDP Deployment and Registration with PAP](#page-13-1)
- [3. Public APIs](#page-14-0)
	- <sup>o</sup> [3.1 Policy Type Design API for TOSCA Policy Types](#page-14-1)
		- [3.1.1 Policy Type query](#page-15-0)
		- [3.1.2 Policy Type Create/Update](#page-17-0)
		- [3.1.3 Policy Type Delete](#page-18-0)
	- [3.2 Policy Design API](#page-18-1)
		- $3.2.1$  Policy query
			- **[3.2.2 Policy Create/Update](#page-19-1)** 
				- [3.2.2.1 Monitoring Policy Create/Update](#page-19-2)
					- <sup>o</sup> [3.2.2.2.1 Drools Operational Policy Create/Update](#page-24-0)
					- [3.2.2.2.2 APEX Operational Policy Create/Update](#page-24-1)
				- [3.2.2.3 Guard Policy Create/Update](#page-25-0)
				- [3.2.2.4 Policy Lifecycle API Creating Coordination Policies](#page-25-1)
			- [3.2.3 Policy Delete](#page-25-2)
	- [3.3 Policy Administration API](#page-25-3)
		- **[3.3.1 PDP Group Query](#page-26-0)**
		- [3.3.2 PDP Group Deployment](#page-29-0)
		- [Simple API for CLAMP to deploy one or more policy-id's with optional policy-version.](#page-31-0)
		- [Simple API for CLAMP to undeploy a policy-id with optional policy-version.](#page-31-1)
		- [3.3.3 PDP Group Delete](#page-31-2)
		- **[3.3.4 PDP Group State Management](#page-31-3)**
		- **[3.3.5 PDP Group Statistics](#page-32-0)**
		- **[3.3.6 PDP Group Health Check](#page-33-0)**
	- <sup>o</sup> [3.4 Policy Decision API Getting Policy Decisions](#page-33-1)
		- **[3.4.1 Decision API Schema](#page-33-2)**
		- [3.4.2 Decision API Queries](#page-33-3)
- [4. Policy Framework Internal APIs](#page-40-0)
- <sup>o</sup> [4.1 PAP to PDP API](#page-40-1)
	-
	- [4.1.1 PAP API for PDPs](#page-41-0)
	- [4.1.2 PDP API for PAPs](#page-45-0)
		- [4.1.2.1 PDP Update](#page-45-1)
		- [4.1.2.2 PDP State Change](#page-47-0)
		- [4.1.2.3 PDP Health Check](#page-47-1)
	- [4.2 Policy Type Implementations \(Native Policies\)](#page-48-0)
		- [4.2.1 Policy Type Implementation Query](#page-48-1)
		- **[4.2.2 Policy Type Implementation Create/Update](#page-49-0)**
		- [4.2.3 Policy Type Implementation Delete](#page-50-0)

The figure below shows the Artifacts (Blue) in the ONAP Policy Framework, the Activities (Yellow) that manipulate them, and important components (Pink) that interact with them.

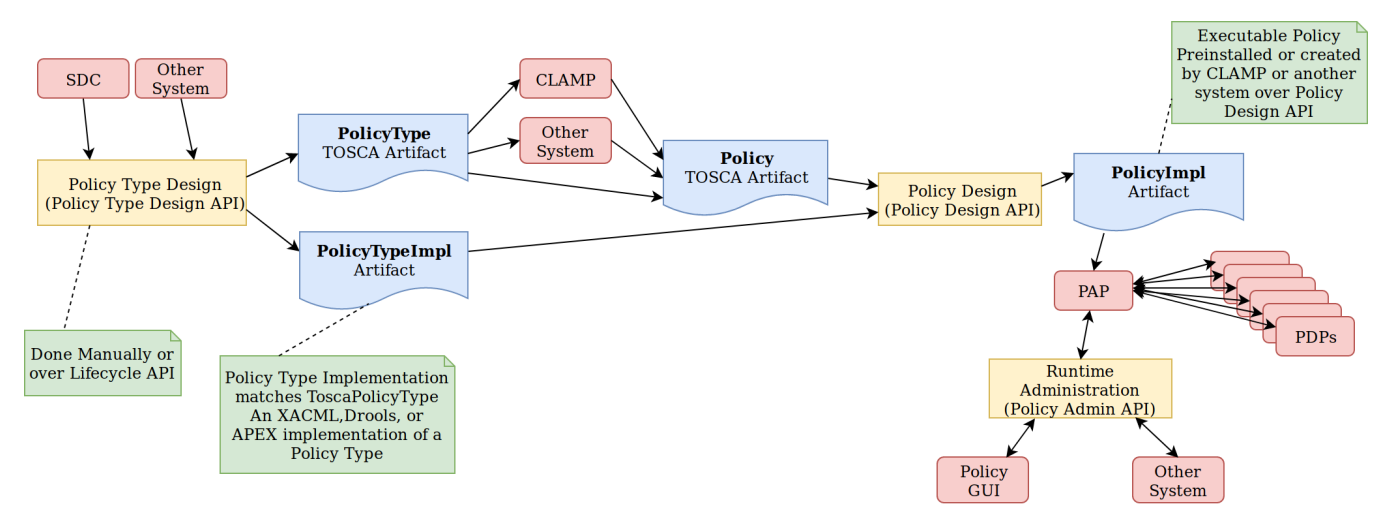

Please see the [TOSCA Policy Primer](https://wiki.onap.org/display/DW/TOSCA+Policy+Primer) page for an introduction to TOSCA policy concepts.

TOSCA defines a PolicyType, the definition of a type of policy that can be applied to a service. It also defines a Policy, the definition of an instance of a Poli cyType. In the Policy Framework, we must handle and manage these TOSCA definitions and tie them to real implementations of policies that can run on PDPs.

The diagram above outlines how this is achieved. Each TOSCA PolicyType must have a corresponding PolicyTypeImpl in the Policy Framework. The TOSCA PolicyType definition can be used to create a TOSCA Policy definition, either directly by the Policy Framework, by CLAMP, or by some other system. Once the Policy artifact exists, it can be used together with the PolicyTypeImpl artifact to create a PolicyImpl artifact. A PolicyImpl artifact is an executable policy implementation that can run on a PDP.

The TOSCA PolicyType artifact defines the external characteristics of the policy; defining its properties, the types of entities it acts on, and its triggers. A P olicyTypeImpl artifact is an XACML, Drools, or APEX implementation of that policy definition. PolicyType and PolicyTypeImpl artifacts may be preloaded, may be loaded manually, or may be created using the Lifecycle API. Alternatively, *PolicyType* definitions may be loaded over the Lifecycle API for preloaded PolicyTypeImpl artifacts. A TOSCA PolicyType artifact can be used by clients (such as CLAMP or CLI tools) to create, parse, serialize, and /or deserialize an actual Policy.

The TOSCA Policy artifact is used internally by the Policy Framework, or is input by CLAMP or other systems. This artifact specifies the values of the properties for the policy and specifies the specific entities the policy acts on. Policy Design uses the TOSCA Policy artifact and the PolicyTypeImpl artifact to create an executable PolicyImpl artifact.

# <span id="page-1-0"></span>1 Policy Types

Policy Type Design manages TOSCA PolicyType artifacts and their PolicyTypeImpl implementations.

TOSCA PolicyType may ultimately be defined by the modeling team but for now are defined by the Policy Framework project. Various editors and GUIs are available for creating PolicyTypeImpl implementations. However, systematic integration of PolicyTypeImpl implementation is outside the scope of the ONAP Dublin release.

The PolicyType definitions and implementations listed below are preloaded and are always available for use in the Policy Framework.

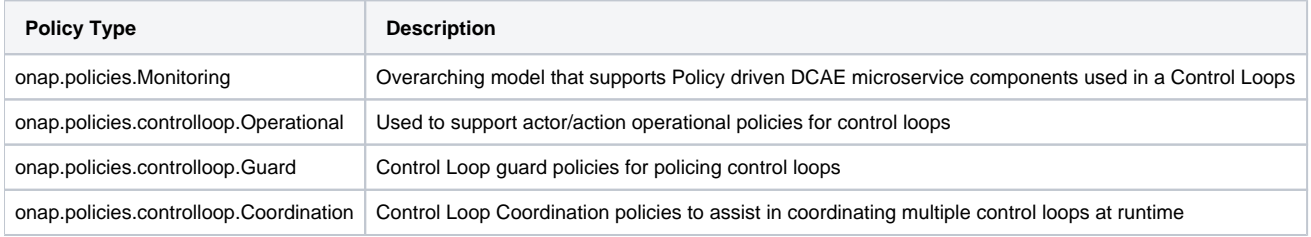

# <span id="page-1-1"></span>1.1 onap.policies.Monitoring Policy Type

This is a base Policy Type that supports Policy driven DCAE microservice components used in a Control Loops. The implementation of this Policy Type is developed using the XACML PDP to support question/answer Policy Decisions during runtime for the DCAE Policy Handler.

#### **Base Policy Type definition for onap.policies.Monitoring**

```
tosca_definitions_version: tosca_simple_yaml_1_0_0
policy_types:
  - onap.policies.Monitoring:
      derived_from: tosca.policies.Root
       version: 1.0.0
       description: a base policy type for all policies that govern monitoring provision
```
The PolicyTypeImpl implementation of the onap.policies.Montoring Policy Type is generic to support definition of TOSCA PolicyType artifacts in the Policy Framework using the Policy Type Design API. Therefore many TOSCA PolicyType artifacts will use the same PolicyTypeImpl implementation with different property types and towards different targets. This allows dynamically generated DCAE microservice component Policy Types to be created at Design Time.

DCAE microservice components can generate their own TOSCA PolicyType using TOSCA-Lab Control Loop guard policies in SDC (Stretch Goal) or can do so manually. See [How to generate artefacts for SDC catalog using Tosca Lab Tool](https://wiki.onap.org/display/DW/How+to+generate+artefacts+for+SDC+catalog+using+Tosca+Lab+Tool) for details on TOSCA-LAB in SDC. For Dublin, the DCAE team is defining the manual steps required to build policy models [Onboarding steps for DCAE MS through SDC/Policy/CLAMP \(Dublin\)](https://wiki.onap.org/pages/viewpage.action?pageId=60883710).

NOTE: For Dublin, mS Policy Types will be pre-loaded into the SDC platform and be available as a Normative. The policy framework will pre-load support for those mS Monitoring policy types.

#### **PolicyType onap.policies.monitoring.MyDCAEComponent derived from onap.policies.Monitoring**

```
tosca_definitions_version: tosca_simple_yaml_1_0_0
policy_types:
  - onap.policies.Monitoring:
      derived_from: tosca.policies.Root
      version: 1.0.0
      description: a base policy type for all policies that govern monitoring provision
  - onap.policies.monitoring.MyDCAEComponent:
      derived_from: onap.policies.Monitoring
      version: 1.0.0
      properties:
         mydcaecomponent_policy:
           type: map
           description: The Policy Body I need
           entry_schema:
             type: onap.datatypes.monitoring.mydatatype
data types:
   - onap.datatypes.monitoring.MyDataType:
         derived_from: tosca.datatypes.Root
         properties:
           my_property_1:
             type: string
             description: A description of this property
             constraints:
               - valid_values:
                 - value example 1
                 - value example 2
```
TCA Example - Please note that the official version of this will be located in the SDC repository.

#### **Example TCA DCAE microservice**

```
tosca_definitions_version: tosca_simple_yaml_1_0_0
policy_types:
    onap.policies.Monitoring:
        derived_from: tosca.policies.Root
        description: a base policy type for all policies that governs monitoring provisioning
    onap.policy.monitoring.cdap.tca.hi.lo.app:
        derived_from: onap.policies.Monitoring
        version: 1.0.0
        properties:
             tca_policy:
                 type: map
                 description: TCA Policy JSON
```

```
 entry_schema:
                      type: onap.datatypes.monitoring.tca_policy
data_types:
     onap.datatypes.monitoring.metricsPerEventName:
         derived_from: tosca.datatypes.Root
         properties:
             controlLoopSchemaType:
                 type: string
                 required: true
                 description: Specifies Control Loop Schema Type for the event Name e.g. VNF, VM
                 constraints:
                   - valid_values:
                       - V<sub>M</sub>
                        - VNF
             eventName:
                 type: string
                 required: true
                 description: Event name to which thresholds need to be applied
             policyName:
                 type: string
                 required: true
                 description: TCA Policy Scope Name
             policyScope:
                 type: string
                 required: true
                 description: TCA Policy Scope
             policyVersion:
                 type: string
                 required: true
                 description: TCA Policy Scope Version
             thresholds:
                 type: list
                 required: true
                 description: Thresholds associated with eventName
                 entry_schema:
                      type: onap.datatypes.monitoring.thresholds
     onap.datatypes.monitoring.tca_policy:
         derived_from: tosca.datatypes.Root
         properties:
             domain:
                 type: string
                 required: true
                 description: Domain name to which TCA needs to be applied
                 default: measurementsForVfScaling
                 constraints:
                    - equal: measurementsForVfScaling
             metricsPerEventName:
                 type: list
                 required: true
                 description: Contains eventName and threshold details that need to be applied to given eventName
                 entry_schema:
                     type: onap.datatypes.monitoring.metricsPerEventName
     onap.datatypes.monitoring.thresholds:
         derived_from: tosca.datatypes.Root
         properties:
             closedLoopControlName:
                 type: string
                 required: true
                 description: Closed Loop Control Name associated with the threshold
             closedLoopEventStatus:
                 type: string
                 required: true
                 description: Closed Loop Event Status of the threshold
                 constraints:
                    - valid_values:
                        - ONSET
                        - ABATED
             direction:
                 type: string
                 required: true
                 description: Direction of the threshold
```

```
 constraints:
                   - valid_values:
                      - LESS
                      - LESS OR EQUAL
                      - GREATER
                      - GREATER OR EQUAL
                       - EQUAL
            fieldPath:
                 type: string
                 required: true
                 description: Json field Path as per CEF message which needs to be analyzed for TCA
                constraints:
                   - valid_values:
                        - $.event.measurementsForVfScalingFields.vNicPerformanceArray[*].receivedTotalPacketsDelta
                       - $.event.measurementsForVfScalingFields.vNicPerformanceArray[*].receivedOctetsDelta
                       - $.event.measurementsForVfScalingFields.vNicPerformanceArray[*].
receivedUnicastPacketsDelta
                       - $.event.measurementsForVfScalingFields.vNicPerformanceArray[*].
receivedMulticastPacketsDelta
                       - $.event.measurementsForVfScalingFields.vNicPerformanceArray[*].
receivedBroadcastPacketsDelta
                       - $.event.measurementsForVfScalingFields.vNicPerformanceArray[*].
receivedDiscardedPacketsDelta
                       - $.event.measurementsForVfScalingFields.vNicPerformanceArray[*].receivedErrorPacketsDelta
                       - $.event.measurementsForVfScalingFields.vNicPerformanceArray[*].
receivedTotalPacketsAccumulated
                       - $.event.measurementsForVfScalingFields.vNicPerformanceArray[*].receivedOctetsAccumulated
                       - $.event.measurementsForVfScalingFields.vNicPerformanceArray[*].
receivedUnicastPacketsAccumulated
                       - $.event.measurementsForVfScalingFields.vNicPerformanceArray[*].
receivedMulticastPacketsAccumulated
                       - $.event.measurementsForVfScalingFields.vNicPerformanceArray[*].
receivedBroadcastPacketsAccumulated
                       - $.event.measurementsForVfScalingFields.vNicPerformanceArray[*].
receivedDiscardedPacketsAccumulated
                       - $.event.measurementsForVfScalingFields.vNicPerformanceArray[*].
receivedErrorPacketsAccumulated
                       - $.event.measurementsForVfScalingFields.vNicPerformanceArray[*].
transmittedTotalPacketsDelta
                       - $.event.measurementsForVfScalingFields.vNicPerformanceArray[*].transmittedOctetsDelta
                       - $.event.measurementsForVfScalingFields.vNicPerformanceArray[*].
transmittedUnicastPacketsDelta
                       - $.event.measurementsForVfScalingFields.vNicPerformanceArray[*].
transmittedMulticastPacketsDelta
                       - $.event.measurementsForVfScalingFields.vNicPerformanceArray[*].
transmittedBroadcastPacketsDelta
                       - $.event.measurementsForVfScalingFields.vNicPerformanceArray[*].
transmittedDiscardedPacketsDelta
                       - $.event.measurementsForVfScalingFields.vNicPerformanceArray[*].
transmittedErrorPacketsDelta
                       - $.event.measurementsForVfScalingFields.vNicPerformanceArray[*].
transmittedTotalPacketsAccumulated
                        - $.event.measurementsForVfScalingFields.vNicPerformanceArray[*].
transmittedOctetsAccumulated
                       - $.event.measurementsForVfScalingFields.vNicPerformanceArray[*].
transmittedUnicastPacketsAccumulated
                       - $.event.measurementsForVfScalingFields.vNicPerformanceArray[*].
transmittedMulticastPacketsAccumulated
                       - $.event.measurementsForVfScalingFields.vNicPerformanceArray[*].
transmittedBroadcastPacketsAccumulated
                       - $.event.measurementsForVfScalingFields.vNicPerformanceArray[*].
transmittedDiscardedPacketsAccumulated
                       - $.event.measurementsForVfScalingFields.vNicPerformanceArray[*].
transmittedErrorPacketsAccumulated
                       - $.event.measurementsForVfScalingFields.cpuUsageArray[*].cpuIdle
                        - $.event.measurementsForVfScalingFields.cpuUsageArray[*].cpuUsageInterrupt
                       - $.event.measurementsForVfScalingFields.cpuUsageArray[*].cpuUsageNice
                       - $.event.measurementsForVfScalingFields.cpuUsageArray[*].cpuUsageSoftIrq
                       - $.event.measurementsForVfScalingFields.cpuUsageArray[*].cpuUsageSteal
                       - $.event.measurementsForVfScalingFields.cpuUsageArray[*].cpuUsageSystem
                       - $.event.measurementsForVfScalingFields.cpuUsageArray[*].cpuWait
```

```
 - $.event.measurementsForVfScalingFields.cpuUsageArray[*].percentUsage
           - $.event.measurementsForVfScalingFields.meanRequestLatency
           - $.event.measurementsForVfScalingFields.memoryUsageArray[*].memoryBuffered
           - $.event.measurementsForVfScalingFields.memoryUsageArray[*].memoryCached
           - $.event.measurementsForVfScalingFields.memoryUsageArray[*].memoryConfigured
           - $.event.measurementsForVfScalingFields.memoryUsageArray[*].memoryFree
           - $.event.measurementsForVfScalingFields.memoryUsageArray[*].memoryUsed
           - $.event.measurementsForVfScalingFields.additionalMeasurements[*].arrayOfFields[0].value
 severity:
    type: string
     required: true
     description: Threshold Event Severity
     constraints:
      - valid values:
          - CRITICAL
           - MAJOR
           - MINOR
           - WARNING
           - NORMAL
 thresholdValue:
     type: integer
     required: true
    description: Threshold value for the field Path inside CEF message
 version:
    type: string
     required: true
     description: Version number associated with the threshold
```
# <span id="page-5-0"></span>1.2 onap.policies.controlloop.Operational Policy Type

This policy type is used to support actor/action operational policies for control loops. There are two types of implementations for this policy type

- 1. Existing Drools implementations that supports runtime Control Loop actions taken on components such as SO/APPC/VFC/SDNC/SDNR
- 2. New implementations using APEX to support Control Loops.

For Dublin, this policy type will ONLY be used for the Policy Framework to distinguish the policy type as operational. The contents are still TBD for El Alto.

## **Base Policy type definition for onap.policies.controlloop.Operational** tosca\_definitions\_version: tosca\_simple\_yaml\_1\_0\_0 policy\_types: onap.policies.controlloop.Operational: derived\_from: tosca.policies.Root version: 1.0.0 description: Operational Policy for Control Loops

Applications should use the following Content-Type when creating onap.policies.controlloop.Operational policies:

Content-Type: "application/yaml; vnd.onap.operational"

## <span id="page-5-1"></span>**1.2.1 Operational Policy Type Schema for Drools**

For Dublin Drools will still support the Casablanca YAML definition of an Operational Policy for Control Loops.

Please use the Casablanca version of the YAML Operational Policy format defined [https://git.onap.org/policy/drools-applications/tree/controlloop/common](https://git.onap.org/policy/drools-applications/tree/controlloop/common/policy-yaml/README-v2.0.0.md) [/policy-yaml/README-v2.0.0.md](https://git.onap.org/policy/drools-applications/tree/controlloop/common/policy-yaml/README-v2.0.0.md).

## <span id="page-5-2"></span>**1.2.3 Operational Policy Type Schema for APEX (El Alto proposal)**

The operational Policy Type schema for for APEX will extend the base operational Policy Type schema. This Policy Type allows parameters specific to the APEX PDP to be specified as a TOSCA policy.

**Operational Policy Model Parameter Schema for APEX**

```
tosca_definitions_version: tosca_simple_yaml_1_0_0
# Note: The full APEX PolicyType definition will be developed during the Dublin
# timeframe of the ONAP project
policy_types:
  onap.policies.controlloop.Operational:
    derived_from: tosca.policies.Root
    version: 1.0.0
    description: Operational Policy for Control Loops
 onap.policies.controloop.operational.Apex:
    derived_from: onap.policies.controlloop.Operational
    version: 1.0.0
    description: Operational Policy for Control Loops using the APEX PDP
    properties:
       # Some of these properties may be redundant in a Kubernetes deployment
      engine service:
        type: onap.datatypes.policies.controlloop.operational.apex.EngineService
         description: APEX Engine Service Parameters
       inputs:
         type: map
         description: Inputs for handling events coming into the APEX engine
         entry_schema:
           type: onap.datatypes.policies.controlloop.operational.apex.EventHandler
       outputs:
        type: map
         description: Outputs for handling events going out of the APEX engine
         entry_schema:
           type: onap.datatypes.policies.controlloop.operational.apex.EventHandler
       environment:
        type: list
         description: Envioronmental parameters for the APEX engine
         entry_schema:
           type: onap.datatypes.policies.controlloop.operational.apex.Environment
data_types:
  onap.datatypes.policies.controlloop.operational.apex.EngineService:
  derived_from: tosca.datatypes.Root
  properties:
    name:
       type: string
       description: Specifies the engine name
       required: false
       default: "ApexEngineService"
     version:
       type: string
       description: Specifies the engine version in double dotted format
       required: false
       default: "1.0.0"
     id:
       type: int
       description: Specifies the engine id
       required: true
     instance_count:
       type: int
       description: Specifies the number of engine threads that should be run
      required: true
     deployment_port:
       type: int
       description: Specifies the port to connect to for engine administration
       required: false
       default: 1
    policy_model_file_name:
       type: string
       description: The name of the file from which to read the APEX policy model
```

```
 required: false
     default: ""
   policy_type_impl:
     type: string
     description: The policy type implementation from which to read the APEX policy model
     required: false
     default: ""
   periodic_event_period:
     type: string
     description: The time interval in milliseconds for the periodic scanning
      event, 0 means "don't scan"
     required: false
     default: 0
   engine:
     type: onap.datatypes.policies.controlloop.operational.apex.engineservice.Engine
     description: The parameters for all engines in the APEX engine service
     required: true
 onap.datatypes.policies.controlloop.operational.apex.EventHandler:
 derived_from: tosca.datatypes.Root
 properties:
  name:
     type: string
     description: Specifies the event handler name, if not specified this is set to
     the key name
     required: false
  carrier_technology:
     type: onap.datatypes.policies.controlloop.operational.apex.CarrierTechnology
     description: Specifies the carrier technology of the event handler (such
     as REST/Web Socket/Kafka)
     required: true
   event_protocol:
     type: onap.datatypes.policies.controlloop.operational.apex.EventProtocol
    description: Specifies the event protocol of events for the event handler
      (such as Yaml/JSON/XML/POJO)
    required: true
   event_name:
     type: string
     description: Specifies the event name for events on this event handler, if
      not specified, the event name is read from or written to the event being
      received or sent
    required: false
   event_name_filter:
     type: string
     description: Specifies a filter as a regular expression, events that do
      not match the filter are dropped, the default is to let all events
      through
     required: false
   synchronous_mode:
     type: bool
     description: Specifies the event handler is syncronous (receive event and
     send response)
     required: false
     default: false
   synchronous_peer:
     type: string
     description: The peer event handler (output for input or input for output)
      of this event handler in synchronous mode, this parameter is mandatory if
      the event handler is in synchronous mode
     required: false
     default: ""
   synchronous_timeout:
     type: int
     description: The timeout in milliseconds for responses to be issued by
      APEX torequests, this parameter is mandatory if the event handler is in
      synchronous mode
     required: false
     default: ""
   requestor_mode:
     type: bool
     description: Specifies the event handler is in requestor mode (send event
```

```
 and wait for response mode)
     required: false
     default: false
   requestor_peer:
     type: string
     description: The peer event handler (output for input or input for output)
      of this event handler in requestor mode, this parameter is mandatory if
      the event handler is in requestor mode
     required: false
    default: ""
   requestor_timeout:
     type: int
     description: The timeout in milliseconds for wait for responses to
      requests, this parameter is mandatory if the event handler is in
      requestor mode
     required: false
     default: ""
 onap.datatypes.policies.controlloop.operational.apex.CarrierTechnology:
 derived_from: tosca.datatypes.Root
 properties:
   label:
     type: string
     description: The label (name) of the carrier technology (such as REST,
     Kafka, WebSocket)
     required: true
   plugin_parameter_class_name:
     type: string
     description: The class name of the class that overrides default handling
       of event input or output for this carrier technology, defaults to the supplied
       input or output class
     required: false
 onap.datatypes.policies.controlloop.operational.apex.EventProtocol:
 derived_from: tosca.datatypes.Root
 properties:
   label:
     type: string
     description: The label (name) of the event protocol (such as Yaml,
      JSON, XML, or POJO)
     required: true
   event_protocol_plugin_class:
     type: string
     description: The class name of the class that overrides default handling
       of the event protocol for this carrier technology, defaults to the
       supplied event protocol class
     required: false
 onap.datatypes.policies.controlloop.operational.apex.Environmental:
 derived_from: tosca.datatypes.Root
 properties:
  name:
     type: string
     description: The name of the environment variable
    required: true
   value:
     type: string
     description: The value of the environment variable
     required: true
 onap.datatypes.policies.controlloop.operational.apex.engineservice.Engine:
 derived_from: tosca.datatypes.Root
 properties:
  context:
     type: onap.datatypes.policies.controlloop.operational.apex.engineservice.engine.Context
     description: The properties for handling context in APEX engines,
     defaults to using Java maps for context
    required: false
   executors:
     type: map
     description: The plugins for policy executors used in engines such as
```

```
 javascript, MVEL, Jython
     required: true
     entry_schema:
       description: The plugin class path for this policy executor
       type: string
 onap.datatypes.policies.controlloop.operational.apex.engineservice.engine.Context:
 derived_from: tosca.datatypes.Root
 properties:
   distributor:
     type: onap.datatypes.policies.controlloop.operational.apex.Plugin
     description: The plugin to be used for distributing context between
     APEX PDPs at runtime
     required: false
   schemas:
     type: map
     description: The plugins for context schemas available in APEX PDPs
     such as Java and Avro
     required: false
     entry_schema:
       type: onap.datatypes.policies.controlloop.operational.apex.Plugin
   locking:
     type: onap.datatypes.policies.controlloop.operational.apex.plugin
     description: The plugin to be used for locking context in and
     between APEX PDPs at runtime
     required: false
   persistence:
     type: onap.datatypes.policies.controlloop.operational.apex.Plugin
     description: The plugin to be used for persisting context for APEX PDPs
      at runtime
     required: false
 onap.datatypes.policies.controlloop.operational.apex.Plugin:
 derived_from: tosca.datatypes.Root
 properties:
  name:
     type: string
     description: The name of the executor such as Javascript, Jython or MVEL
     required: true
   plugin_class_name:
     type: string
     description: The class path of the plugin class for this executor
```
# <span id="page-9-0"></span>1.3 onap.policies.controlloop.Guard Policy Type

This policy type is the the type definition for Control Loop guard policies for frequency limiting, blacklisting and min/max guards to help protect runtime Control Loop Actions from doing harm to the network. This policy type is developed using the XACML PDP to support question/answer Policy Decisions during runtime for the Drools and APEX onap.controlloop.Operational policy type implementations.

The base schema is defined as below:

#### **Base Policy type definition for onap.policies.controlloop.Guard**

```
tosca_definitions_version: tosca_simple_yaml_1_0_0
policy_types:
   - onap.policies.controlloop.Guard:
       derived_from: tosca.policies.Root
       version: 1.0.0
       description: Guard Policies for Control Loop Operational Policies
```
As with onap.policies.Monitoring policy type, the PolicyTypeImpl implementation of the onap.policies.controlloop.Guard Policy Type is generic to support definition of TOSCA PolicyType artifacts in the Policy Framework using the Policy Type Design API.

For Dublin, only the following derived Policy Type definitions below are preloaded in the Policy Framework. However, the creation of policies will still support the payload from Casablanca.

```
Casablanca Guard Payload
```

```
ContentType: "application/json; vnd.onap.guard"
Accepts: "application/json"
#
# Request BODY
#
{
   "policy-id" : "guard.frequency.scaleout",
  "contents" : {
            "actor": "SO",
            "recipe": "scaleOut",
            "targets": ".*",
             "clname": "ControlLoop-vDNS-6f37f56d-a87d-4b85-b6a9-cc953cf779b3",
            "limit": "1",
            "timeWindow": "10",
            "timeUnits": "minute",
            "guardActiveStart": "00:00:01-05:00",
            "guardActiveEnd": "23:59:59-05:00"
   }
}
#
# Request RESPONSE
#
{
    "guard.frequency.scaleout": {
        "type": "onap.policies.controlloop.guard.FrequencyLimiter",
        "version": "1.0.0",
        "metadata": {
            "policy-id": "guard.frequency.scaleout",
            "policy-version": 1
        }
    }
}
```
# <span id="page-10-0"></span>**1.3.1 onap.policies.controlloop.guard.FrequencyLimiter Policy Type**

This is WIP for El Alto for the proposed policy type.

#### **Policy Typefor Frequency Limiter Guard Policy**

```
tosca definitions version: tosca simple yaml 1 0 0
policy_types:
  - onap.policies.controlloop.Guard:
      derived_from: tosca.policies.Root
       version: 1.0.0
       description: Guard Policies for Control Loop Operational Policies
  - onap.policies.controlloop.guard.FrequencyLimiter:
       derived_from: onap.policies.controlloop.Guard
       version: 1.0.0
       description: Supports limiting the frequency of actions being taken by a Actor.
       properties:
         frequency_policy:
           type: map
           description:
           entry_schema:
             type: onap.datatypes.guard.FrequencyLimiter
data types:
   - onap.datatypes.guard.FrequencyLimiter:
       derived_from: tosca.datatypes.Root
      properties:
        actor:
           type: string
          description: Specifies the Actor
          required: true
         recipe:
          type: string
           description: Specified the Recipe
           required: true
         time_window:
           type: scalar-unit.time
           description: The time window to count the actions against.
          required: true
         limit:
           type: integer
           description: The limit
          required: true
          constraints:
             - greater_than: 0
         time_range:
           type: tosca.datatypes.TimeInterval
           description: An optional range of time during the day the frequency is valid for.
          required: false
         controlLoopName:
           type: string
           description: An optional specific control loop to apply this guard to.
           required: false
         target:
           type: string
           description: An optional specific VNF to apply this guard to.
           required: false
```
# <span id="page-11-0"></span>**1.3.2 onap.policies.controlloop.guard.Blacklist Policy Type**

#### **Policy Type for Blacklist Guard Policies**

```
tosca definitions version: tosca simple yaml 1 0 0
policy_types:
 - onap.policies.controlloop.Guard:
    derived from: tosca.policies.Root
     version: 1.0.0
     description: Guard Policies for Control Loop Operational Policies
  - onap.policies.controlloop.guard.Blacklist:
       derived_from: onap.policies.controlloop.Guard
       version: 1.0.0
      description: Supports blacklist of VNF's from performing control loop actions on.
      properties:
        blacklist_policy:
          type: map
           description:
           entry_schema:
            type: onap.datatypes.guard.Blacklist
data types:
  - onap.datatypes.guard.Blacklist:
      derived_from: tosca.datatypes.Root
      properties:
        actor:
          type: string
          description: Specifies the Actor
          required: true
        recipe:
          type: string
          description: Specified the Recipe
           required: true
        time_range:
          type: tosca.datatypes.TimeInterval
           description: An optional range of time during the day the blacklist is valid for.
          required: false
        controlLoopName:
           type: string
          description: An optional specific control loop to apply this guard to.
          required: false
         blacklist:
           type: list
           description: List of VNF's
           required: true
```
### <span id="page-12-0"></span>**1.3.3 onap.policies.controlloop.guard.MinMax Policy Type**

#### **Policy Type for Min/Max VF Module Policies**

```
policy_types:
   - onap.policies.controlloop.Guard:
       derived_from: tosca.policies.Root
       version: 1.0.0
       description: Guard Policies for Control Loop Operational Policies
   - onap.policies.controlloop.guard.MinMax:
       derived_from: onap.policies.controlloop.Guard
       version: 1.0.0
       description: Supports Min/Max number of VF Modules
      properties:
         minmax_policy:
           type: map
           description:
           entry_schema:
             type: onap.datatypes.guard.MinMax
data types:
   - onap.datatypes.guard.MinMax:
       derived_from: tosca.datatypes.Root
       properties:
        actor:
           type: string
           description: Specifies the Actor
           required: true
         recipe:
           type: string
           description: Specified the Recipe
           required: true
         time_range:
           type: tosca.datatypes.TimeInterval
           description: An optional range of time during the day the Min/Max limit is valid for.
           required: false
         controlLoopName:
           type: string
           description: An optional specific control loop to apply this guard to.
           required: false
         min_vf_module_instances:
           type: integer
           required: true
           description: The minimum instances of this VF-Module
         max_vf_module_instances:
           type: integer
           required: false
           description: The maximum instances of this VF-Module
```
# <span id="page-13-0"></span>1.3.4 onap.policies.controlloop.Coordination Policy Type (STRETCH)

This policy type defines Control Loop Coordination policies to assist in coordinating multiple control loops during runtime. This policy type is developed using XACML PDP to support question/answer policy decisions at runtime for the onap.policies.controlloop.operational policy types.

# <span id="page-13-1"></span>2 PDP Deployment and Registration with PAP

The unit of execution and scaling in the Policy Framework is a PolicyImpl entity. A PolicyImpl entity runs on a PDP. As is explained above a PolicyImpl entity is a PolicyTypeImpl implementation parameterized with a TOSCA Policy.

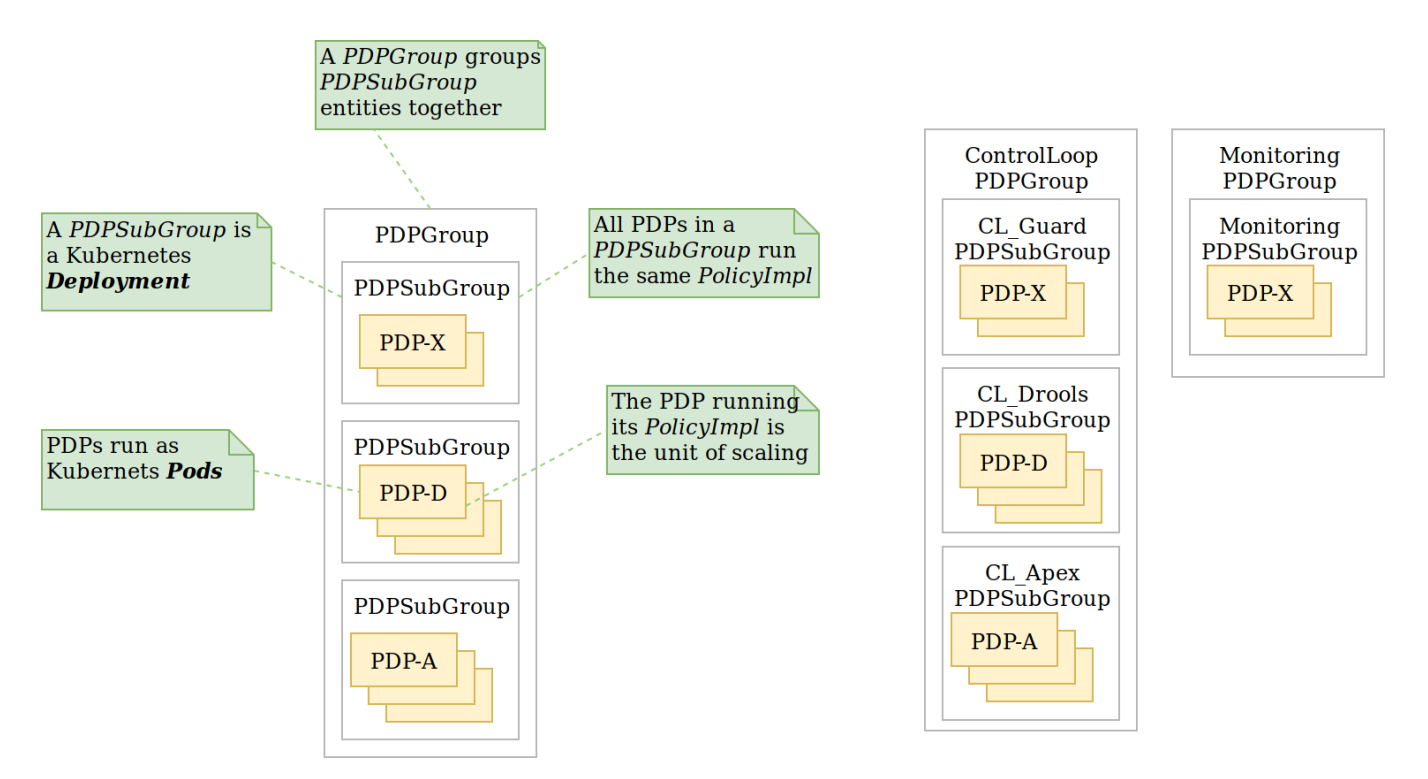

In order to achieve horizontal scalability, we group the PDPs running instances of a given Policy/mpl entity logically together into a PDPSubGroup. The number of PDPs in a PDPSubGroup can then be scaled up and down using Kubernetes. In other words, all PDPs in a subgroup run the same PolicyImpl, that is the same policy template implementation (in XACML, Drools, or APEX) with the same parameters.

The figure above shows the layout of PDPGroup and PDPSubGroup entities. The figure shows examples of PDP groups for Control Loop and Monitoring policies on the right.

The health of PDPs is monitored by the PAP in order to alert operations teams managing policy. The PAP manages the life cycle of policies running on PDPs.

The table below shows the methods in which PolicyImpl entities can be deployed to PDP Subgroups

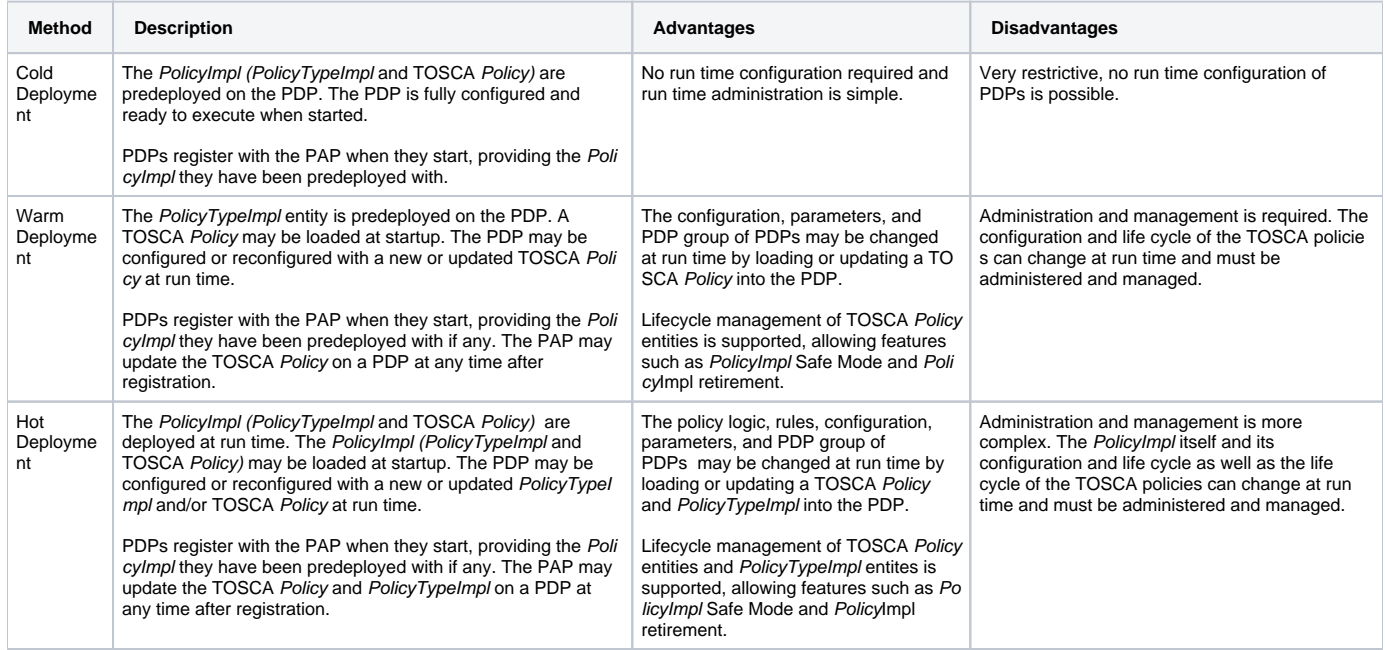

# <span id="page-14-0"></span>3. Public APIs

<span id="page-14-1"></span>The Policy Framework supports the APIs documented in the subsections below. The APIs in this section are supported for use by external components.

# 3.1 Policy Type Design API for TOSCA Policy Types

The purpose of this API is to support CRUD of TOSCA PolicyType entities. This API is provided by the PolicyDevelopment component of the Policy Framework, see [The ONAP Policy Framework](https://wiki.onap.org/display/DW/The+ONAP+Policy+Framework) architecture.

The API allows applications to create, update, delete, and query PolicyType entities so that they become available for use in ONAP by applications such as CLAMP. Some Policy Type entities are preloaded in the Policy Framework. The TOSCA fields below are valid on API calls:

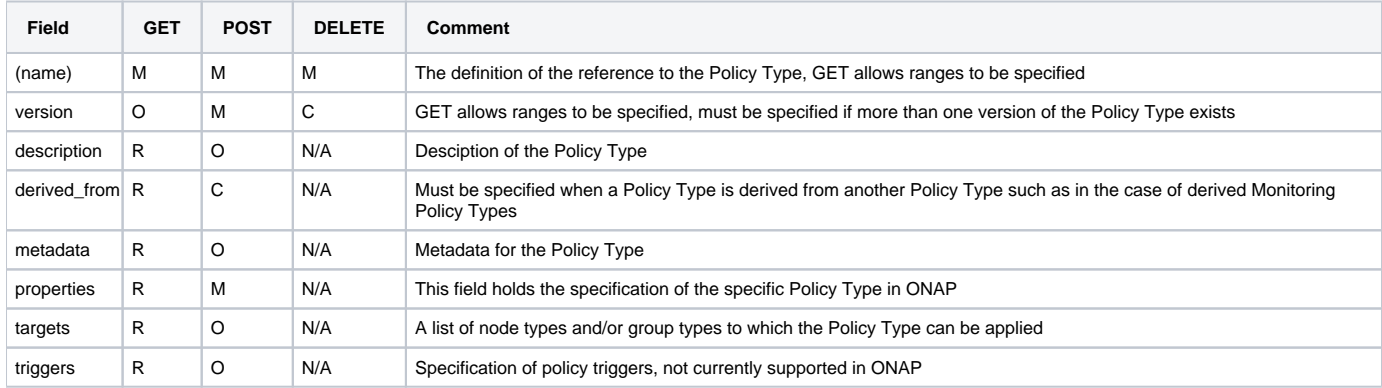

Note: On this and subsequent tables, use the following legend: M-Mandatory, O-Optional, R-Read-only, C-Conditional. Conditional means the field is mandatory when some other field is present.

Note: Preloaded policy types may only be queried over this API, modification or deletion of preloaded policy type implementations is disabled. Note: Policy types that are in use (referenced by defined Policies) may not be deleted

Note: The group types of targets in TOSCA are groups of TOSCA nodes, not PDP groups; the target concept in TOSCA is equivalent to the Policy Enforcement Point (PEP) concept

# <span id="page-15-0"></span>**3.1.1 Policy Type query**

The API allows applications (such as CLAMP and Integration) to query the PolicyType entities that are available for Policy creation using a GET operation.

https:{url}:{port}/policy/api/v1/policytypes GET

**Policy Type Query - When system comes up before any mS are onboarded** policy\_types: - onap.policies.Monitoring: version: 1.0.0 description: A base policy type for all policies that govern monitoring provision derived\_from: tosca.policies.Root properties: # Omitted for brevity, see Section 1 - onap.policies.controlloop.Operational: version: 1.0.0 description: Operational Policy for Control Loops derived\_from: tosca.policies.Root properties: # Omitted for brevity, see Section 1 - onap.policies.controloop.operational.Drools: version: 1.0.0 description: Operational Policy for Control Loops using the Drools PDP derived\_from: onap.policies.controlloop.Operational properties: # Omitted for brevity, see Section 1 - onap.policies.controloop.operational.Apex: version: 1.0.0 description: Operational Policy for Control Loops using the APEX PDP derived\_from: onap.policies.controlloop.Operational properties: # Omitted for brevity, see Section 1 - onap.policies.controlloop.Guard: version: 1.0.0 description: Operational Policy for Control Loops derived\_from: tosca.policies.Root properties: # Omitted for brevity, see Section 1 - onap.policies.controlloop.guard.FrequencyLimiter: version: 1.0.0 description: Supports limiting the frequency of actions being taken by a Actor. derived from: onap.policies.controlloop.Guard properties: # Omitted for brevity, see Section 1 - onap.policies.controlloop.guard.Blacklist: version: 1.0.0 description: Supports blacklist of VNF's from performing control loop actions on. derived\_from: onap.policies.controlloop.Guard properties: # Omitted for brevity, see Section 1 - onap.policies.controlloop.guard.MinMax: version: 1.0.0 description: Supports Min/Max number of VF Modules derived\_from: onap.policies.controlloop.Guard properties: # Omitted for brevity, see Section 1 - onap.policies.controlloop.coordination.TBD: (STRETCH GOALS) version: 1.0.0 description: Control Loop Coordination policy types derived\_from: onap.policies.controlloop.Coordination properties: # Omitted for brevity, see Section 1 data\_types: # Any bespoke data types referenced by policy type definitions

The table below shows some more examples of GET operations

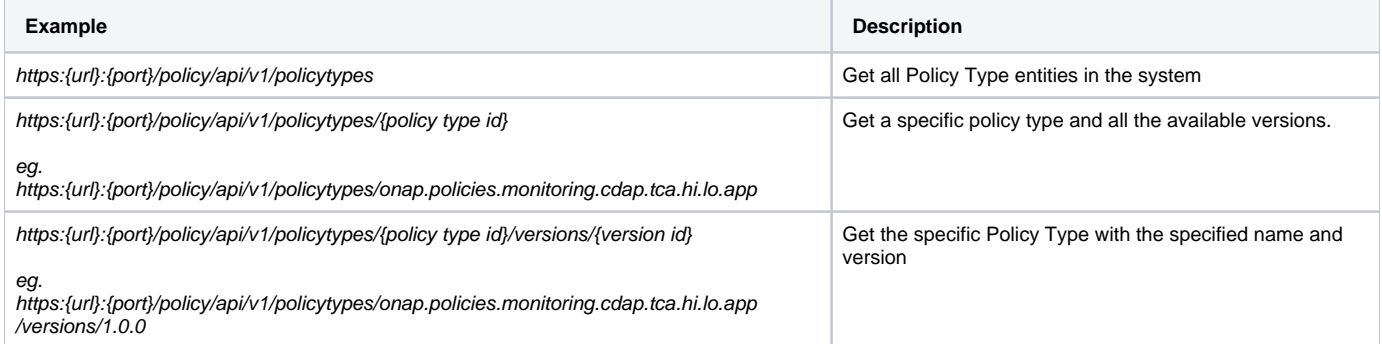

## <span id="page-17-0"></span>**3.1.2 Policy Type Create/Update**

The API allows applications and users (such as a DCAE microservice component developer) to create or update a Policy Type using a POST operation. This API allows new Policy Types to be created or existing Policy Types to be modified. POST operations with a new Policy Type name or a new version of an existing Policy Type name are used to create a new Policy Type. POST operations with an existing Policy Type name and version are used to update an existing Policy Type. Many Policy Types can be created or updated in a single POST operation by specifying more than one Policy Type on the TOSCA policy\_types list.

For example, the POST operation below with the TOSCA body below is used to create a new Policy type for a DCAE microservice.

https:{url}:{port}/policy/api/v1/policytypes POST

#### **Create a new Policy Type for a DCAE microservice**

```
policy_types:
   - onap.policies.monitoring.cdap.tca.hi.lo.app:
       version: 1.0.0
       derived_from: onap.policies.Monitoring
       description: A DCAE TCA high/low policy type
       properties:
         tca_policy:
           type: map
           description: TCA Policy JSON
           default:'{<JSON omitted for brevity>}'
           entry_schema:
             type: onap.datatypes.monitoring.tca_policy
data_types:
   <omitted for brevity>
```
Following creation of a DCAE TCA policy type operation, the GET call for Monitoring policies will list the new policy type.

https:{url}:{port}/policy/api/v1/policytypes GET

#### **Policy Type Query after DCAE TCA mS Policy Type is created**

```
policy_types:
   - onap.policies.Monitoring:
       version: 1.0.0
       derived_from: tosca.policies.Root
       description: A base policy type for all policies that govern monitoring provision
   - onap.policies.monitoring.cdap.tca.hi.lo.app:
       version: 1.0.0
       derived_from: onap.policies.Monitoring
       description: A DCAE TCA high/low policy type
  - onap.policies.controlloop.Operational:
       version: 1.0.0
       description: Operational Policy for Control Loops
       derived_from: tosca.policies.Root
   - onap.policies.controloop.operational.Drools:
       version: 1.0.0
       description: Operational Policy for Control Loops using the Drools PDP
       derived_from: onap.policies.controlloop.Operational
   - onap.policies.controloop.operational.Apex:
       version: 1.0.0
       description: Operational Policy for Control Loops using the APEX PDP
       derived_from: onap.policies.controlloop.Operational
  - onap.policies.controlloop.Guard:
       version: 1.0.0
       description: Operational Policy for Control Loops
      derived from: tosca.policies.Root
   - onap.policies.controlloop.guard.FrequencyLimiter:
       version: 1.0.0
       description: Supports limiting the frequency of actions being taken by a Actor.
       derived_from: onap.policies.controlloop.Guard
   - onap.policies.controlloop.guard.Blacklist:
       version: 1.0.0
       description: Supports blacklist of VNF's from performing control loop actions on.
      derived from: onap.policies.controlloop.Guard
   - onap.policies.controlloop.guard.MinMax:
       version: 1.0.0
       description: Supports Min/Max number of VF Modules
       derived_from: onap.policies.controlloop.Guard
   - onap.policies.controlloop.coordination.TBD: (STRETCH GOALS) 
       version: 1.0.0
       description: Control Loop Coordination policy types
       derived_from: onap.policies.controlloop.Coordination
```
Now the onap.policies.Monitoring.cdap.tca.hi.lo.app Policy Type is available to CLAMP for creating concrete policies. See the Yaml contribution on the [Mod](https://wiki.onap.org/display/DW/Model+driven+Control+Loop+Design) [el driven Control Loop Design](https://wiki.onap.org/display/DW/Model+driven+Control+Loop+Design) page for a full listing of the DCAE TCA policy type used in the example above.

# <span id="page-18-0"></span>**3.1.3 Policy Type Delete**

The API also allows Policy Types to be deleted with a DELETE operation. The format of the delete operation is as below:

https:{url}:{port}/policy/api/v1/policytypes/onap.policies.monitoring.cdap.tca.hi.lo.app/versions/1.0.0 DELETE

Note: Predefined policy types cannot be deleted

Note: Policy types that are in use (Parameterized by a TOSCA Policy) may not be deleted, the parameterizing TOSCA policies must be deleted first Note: The version parameter may be omitted on the DELETE operation if there is only one version of the policy type in the system

# <span id="page-18-1"></span>3.2 Policy Design API

The purpose of this API is to support CRUD of TOSCA Policy entities from TOSCA compliant PolicyType definitions. TOSCA Policy entities become the parameters for PolicyTypeImpl entities, producing PolicyImpl entities that can run on PDPs. This API is provided by the PolicyDevelopment component of the Policy Framework, see [The ONAP Policy Framework](https://wiki.onap.org/display/DW/The+ONAP+Policy+Framework) architecture.

This API allows applications (such as CLAMP and Integration) to create, update, delete, and query Policy entities. The TOSCA fields below are valid on API calls:

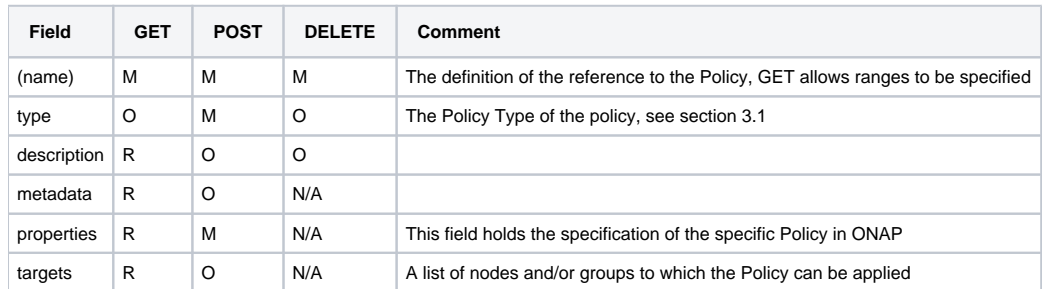

Note: Policies that are deployed (used on deployed PolicyImpl entities) may not be deleted

Note: This API is NOT used by DCAE for a decision on what policy the DCAE PolicyHandler should retrieve and enforce

Note: The groups of targets in TOSCA are groups of TOSCA nodes, not PDP groups; the target concept in TOSCA is equivalent to the Policy Enforcement Point (PEP) concept

YAML is used for illustrative purposes in the examples in this section. JSON (application/json) will be used as the content type in the implementation of this API.

# <span id="page-19-0"></span>**3.2.1 Policy query**

The API allows applications (such as CLAMP and Integration) to query the Policy entities that are available for deployment using a GET operation.

Note: This operation simply returns TOSCA policies that are defined in the Policy Framework, it does NOT make a decision.

The table below shows some more examples of GET operations

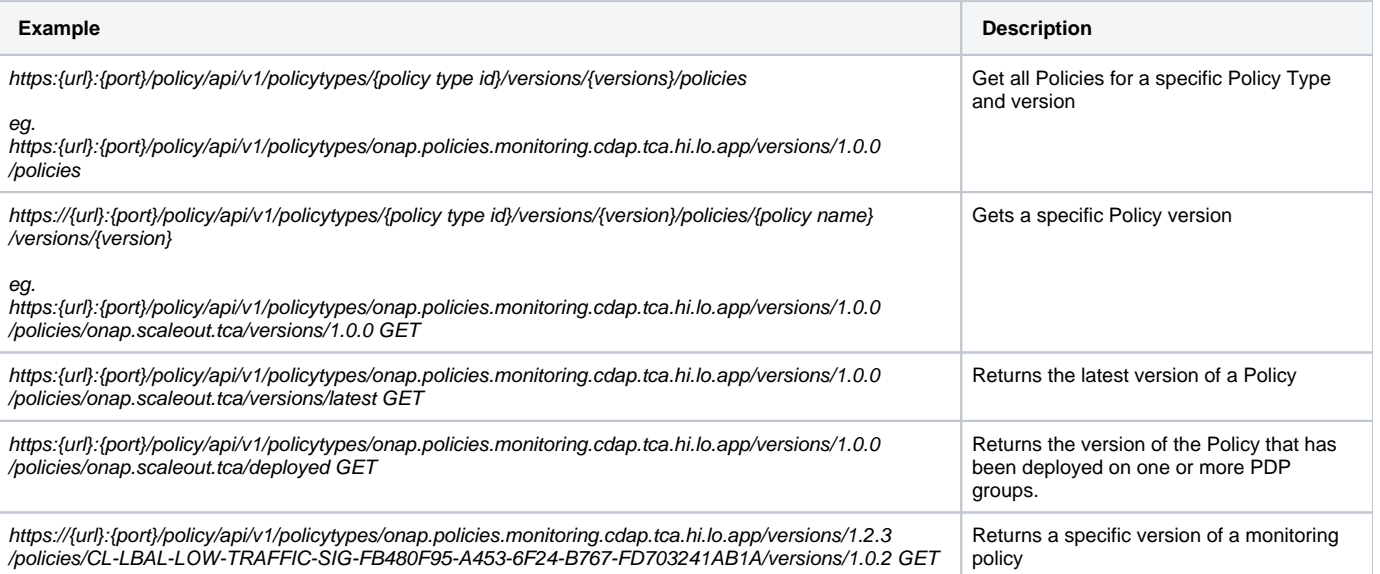

# <span id="page-19-1"></span>**3.2.2 Policy Create/Update**

The API allows applications and users (such as CLAMP and Integration) to create or update a Policy using a POST operation. This API allows new Policies to be created or existing Policies to be modified. POST operations with a new Policy name are used to create a new Policy. POST operations with an existing Policy name are used to update an existing Policy. Many Policies can be created or updated in a single POST operation by specifying more than one Policy on the TOSCA policies list.

### <span id="page-19-2"></span>**3.2.2.1 Monitoring Policy Create/Update**

While designing a control loop using CLAMP, a Control Loop Designer uses the Policy Type for a specific DCAE mS component (See Section 3.1.1) to create a specific Policy. CLAMP then uses this API operation to submit the Policy to the Policy Framework.

For example, the POST operation below with the TOSCA body below is used to create a new scaleout Policy for the onap.policies.monitoring.cdap.tca.hi.lo. app microservice. The name of the policy "onap.scaleout.tca" is up to the user to determine themselves.

https:{url}:{port}/policy/api/v1/policytypes/onap.policies.Monitoring.cdap.tca.hi.lo.app/versions/1.0.0/policies POST

**TOSCA Body of a new TCA High/Low Policy**

```
https:{url}:{port}/policy/api/v1/policytypes/onap.policies.monitoring.cdap.tca.hi.lo.app/versions/1.0.0
/policies POST
Content-Type: application/yaml
Accept: application/yaml
#Request Body
policies:
 - 
    onap.scaleout.tca:
         type: onap.policies.monitoring.cdap.tca.hi.lo.app
         version: 1.0.0
         metadata:
           policy-id: onap.scaleout.tca # SHOULD MATCH THE TOSCA policy-name field above. DCAE needs this - 
convenience.
           description: The scaleout policy for vDNS # GOOD FOR CLAMP GUI
         properties:
           domain: measurementsForVfScaling
           metricsPerEventName: 
- 1990 - 1990 - 1990 - 1990 - 1990 - 1990 - 1990 - 1990 - 1990 - 1990 - 1990 - 1990 - 1990 - 1990 - 1990 - 199
                eventName: vLoadBalancer
               controlLoopSchemaType: VNF
               policyScope: "type=configuration"
               policyName: "onap.scaleout.tca"
               policyVersion: "v0.0.1"
               thresholds: 
                   - closedLoopControlName: "CL-LBAL-LOW-TRAFFIC-SIG-FB480F95-A453-6F24-B767-FD703241AB1A"
                    closedLoopEventStatus: ONSET
                    version: "1.0.2"
                    fieldPath: "$.event.measurementsForVfScalingFields.vNicPerformanceArray[*].
receivedBroadcastPacketsAccumulated"
                    thresholdValue: 500
                    direction: LESS_OR_EQUAL
                    severity: MAJOR
- All and State State State
                    closedLoopControlName: "CL-LBAL-LOW-TRAFFIC-SIG-0C5920A6-B564-8035-C878-0E814352BC2B"
                    closedLoopEventStatus: ONSET
                    version: "1.0.2"
                    fieldPath: "$.event.measurementsForVfScalingFields.vNicPerformanceArray[*].
receivedBroadcastPacketsAccumulated"
                    thresholdValue: 5000
                    direction: GREATER_OR_EQUAL
                    severity: CRITICAL
#Response Body
policies:
  - onap.scaleout.tca:
       type: onap.policies.monitoring.cdap.tca.hi.lo.app
       version: 1.0.0
       metadata:
         #
         # version is managed by Policy Lifecycle and returned
         # back to the caller.
         #
         policy-version: 1
 #
         # These were passed in, and should not be changed. Will
         # be passed back.
 #
         policy-id: onap.scaleout.tca
       properties:
         domain: measurementsForVfScaling
         metricsPerEventName: 
- 100 minutes
             eventName: vLoadBalancer
             controlLoopSchemaType: VNF
             policyScope: "type=configuration"
             <OMITTED FOR BREVITY>
```
Given a return code of success and a "metadata" section that indicates versioning information. The "metadata" section conforms exactly to how SDC implements lifecycle management versioning for first class normatives in the TOSCA Models. The policy platform will implement lifecycle identically to SDC to ensure conformity for policy creation. The new metadata fields return versioning details.

The following new policy will be listed and will have a "metadata" section as shown below:

https:{url}:{port}/policy/api/v1/policytypes/onap.policies.monitoring.cdap.tca.hi.lo.app/versions/1.0.0/policies GET

#### **Policy with Metadata section for lifecycle management**

```
policies:
   - onap.scaleout.tca:
       type: onap.policies.monitoring.cdap.tca.hi.lo.app
       version: 1.0.0
       metadata:
        policy-id: onap.scaleout.tca
         policy-version: 1
   - my.other.policy:
       type: onap.policies.monitoring.cdap.tca.hi.lo.app
       version: 1.0.0
       metadata:
        invariantUUID: 20ad46cc-6b16-4404-9895-93d2baaa8d25
         UUID: 4f715117-08b9-4221-9d63-f3fa86919742
         version: 5
        name: my.other.policy
        scope: foo=bar;field2=value2
        description: The policy for some other use case
   - yet.another.policy:
       type: onap.policies.monitoring.cdap.tca.hi.lo.app
       version: 1.0.0
       metadata:
        invariantUUID: 20ad46cc-6b16-4404-9895-93d2baaa8d25
        UUID: 4f715117-08b9-4221-9d63-f3fa86919742
        version: 3
        name: yet.another.policy
         scope: foo=bar;
         description: The policy for yet another use case
```
The contents of the new policy can be retrieved using the ID:

https:{url}:{port}/policy/api/v1/policytypes/onap.policies.monitoring.cdap.tca.hi.lo.app/versions/1.0.0/policies/onap.scaleout.tca GET

#### **Query on a new TCA High/Low Policy**

```
policies:
 -
    onap.scaleout.tca:
      type: onap.policies.monitoring.cdap.tca.hi.lo.app
      version: 1.0.0
      metadata:
        invariantUUID: 20ad46cc-6b16-4404-9895-93d2baaa8d25
        UUID: 4f715117-08b9-4221-9d63-f3fa86919742
        version: 1
        name: onap.scaleout.tca
        scope: foo=bar;
        description: The scaleout policy for vDNS
      properties:
        domain: measurementsForVfScaling
         <OMMITTED FOR BREVITY>
```
#### **3.2.2.2 Operational Policy Create/Update**

While designing an operational policy, the designer uses the Policy Type for the operational policy (See Section 3.1.1) to create a specific Policy and submits the Policy to the Policy Framework.

This URL will be fixed for CLAMP in Dublin and the payload will match updated version of Casablanca YAML that supports VFModules.

https:{url}:{port}/policy/api/v1/policytypes/onap.policies.controloop.operational/versions/1.0.0/policies POST

Content-Type: application/yaml; legacy-version

FUTURE: Content-Type: application/yaml; tosca

NOTE: The controlLoopName will be assumed to be the policy-id

```
Create an Operational Policy
```

```
tosca_definitions_version: tosca_simple_yaml_1_0_0
topology_template:
   policies:
 -
        operational.scaleout:
            type: onap.policies.controlloop.Operational
            version: 1.0.0
           metadata: 
             policy-id: operational.scaleout
            properties:
            controlLoop:
              version: 2.0.0
             controlLoopName: ControlLoop-vDNS-6f37f56d-a87d-4b85-b6a9-cc953cf779b3
             trigger_policy: unique-policy-id-1-scale-up
              timeout: 1200
              abatement: false
            policies:
              - id: unique-policy-id-1-scale-up
               name: Create a new VF Module
               description:
                actor: SO
                recipe: VF Module Create
                target:
                 type: VNF
                payload:
                  requestParameters: '{"usePreload":true,"userParams":[]}'
                  configurationParameters: '[{"ip-addr":"$.vf-module-topology.vf-module-parameters.param[9]","
oam-ip-addr":"$.vf-module-topology.vf-module-parameters.param[16]","enabled":"$.vf-module-topology.vf-module-
parameters.param[23]"}]'
                retry: 0
                timeout: 1200
                success: final_success
                failure: final_failure
                failure_timeout: final_failure_timeout
                failure_retries: final_failure_retries
                failure_exception: final_failure_exception
                failure_guard: final_failure_guard
```
#### **Response from creating Operational Policy**

```
tosca definitions version: tosca simple yaml 1 0 0
topology_template:
   policies:
 -
         operational.scaleout:
            type: onap.policies.controlloop.Operational
            version: 1.0.0
           metadata: 
             policy-id: operational.scaleout
             policy-version: 1
            properties:
            controlLoop:
             version: 2.0.0
             controlLoopName: ControlLoop-vDNS-6f37f56d-a87d-4b85-b6a9-cc953cf779b3
             trigger_policy: unique-policy-id-1-scale-up
              timeout: 1200
              abatement: false
            policies:
              - id: unique-policy-id-1-scale-up
               name: Create a new VF Module
                description:
                actor: SO
                recipe: VF Module Create
                target:
                  type: VNF
                payload:
                  requestParameters: '{"usePreload":true,"userParams":[]}'
                  configurationParameters: '[{"ip-addr":"$.vf-module-topology.vf-module-parameters.param[9]","
oam-ip-addr":"$.vf-module-topology.vf-module-parameters.param[16]","enabled":"$.vf-module-topology.vf-module-
parameters.param[23]"}]'
                retry: 0
                timeout: 1200
                success: final_success
                failure: final_failure
                failure_timeout: final_failure_timeout
                failure_retries: final_failure_retries
               failure exception: final failure exception
                failure_guard: final_failure_guard
```
#### <span id="page-24-0"></span>3.2.2.2.1 Drools Operational Policy Create/Update

#### TBD [Jorge Hernandez](https://wiki.onap.org/display/~jhh)

#### <span id="page-24-1"></span>3.2.2.2.2 APEX Operational Policy Create/Update

The POST operation below with the TOSCA body below is used to create a new Sample Domain test polict for the APEX Sample Domain operational policy type.

https:{url}:{port}/policy/api/v1/policytypes/onap.policies.controloop.operational.apex/versions/1.0.0/policies POST

#### **Create an APEX Policy for a Sample Domain**

```
policies:
   - onap.policy.operational.apex.sampledomain.Test:
       type: onap.policies.controloop.operational.Apex
       properties:
         engine_service:
          name: "MyApexEngine"
           version: "0.0.1"
           id: 45
           instance_count: 4
           deployment_port: 12561
           policy_type_impl: "onap.policies.controlloop.operational.apex.sampledomain.Impl"
           engine:
             executors:
                 JAVASCRIPT: "org.onap.policy.apex.plugins.executor.javascript.JavascriptExecutorParameters"
         inputs:
           first_consumer:
             carrier_technology:
               label: "RESTCLIENT",
               plugin_parameter_class_name: "org.onap.policy.apex.plugins.event.carrier.restclient.
RestClientCarrierTechnologyParameters",
              parameters:
                url: "https://localhost:32801/EventGenerator/GetEvents"
             event_protocol:
               label: "JSON"
         outputs:
           first_producer:
            carrier_technology:
               label: "RESTCLIENT",
              plugin_parameter_class_name: "org.onap.policy.apex.plugins.event.carrier.restclient.
RestClientCarrierTechnologyParameters",
              parameters:
                 url: "https://localhost:32801/EventGenerator/PostEvent"
             event_protocol:
               label: "JSON"
```
## <span id="page-25-0"></span>**3.2.2.3 Guard Policy Create/Update**

TBD [Pamela Dragosh](https://wiki.onap.org/display/~pdragosh) Similar to Operational Policies

## <span id="page-25-1"></span>**3.2.2.4 Policy Lifecycle API - Creating Coordination Policies**

TBD Similar to Operational Policies, stretch for Dublin

# <span id="page-25-2"></span>**3.2.3 Policy Delete**

The API also allows Policies to be deleted with a DELETE operation. The format of the delete operation is as below:

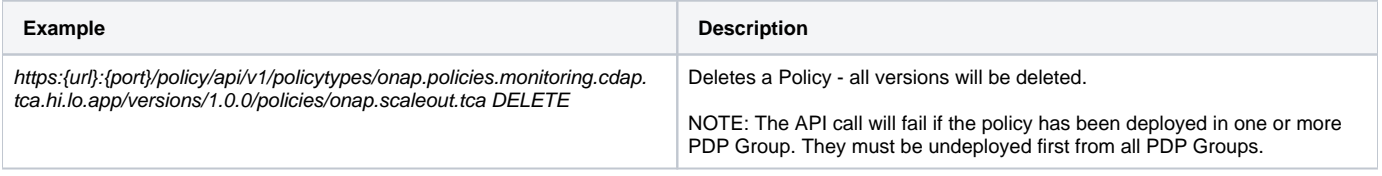

# <span id="page-25-3"></span>3.3 Policy Administration API

The purpose of this API is to support CRUD of PDP groups and subgroups and to support the deployment and life cycles of PolicyImpl entities (TOSCA Poli cy and PolicyTypeImpl entities) on PDP sub groups and PDPs. See Section 2 for details on policy deployment on PDP groups and subgroups. This API is provided by the PolicyAdministration component (PAP) of the Policy Framework, see [The ONAP Policy Framework](https://wiki.onap.org/display/DW/The+ONAP+Policy+Framework) architecture.

PDP groups and subgroups may be prefedined in the system. Predefined groups and subgroups may not be modified or deleted over this API. However, the policies running on predefined groups or subgroups as well as the instance counts and properties may be modified.

A PDP may be preconfigured with its PDP group, PDP subgroup, and policies. The PDP sends this information to the PAP when it starts. If the PDP group, subgroup, or any policy is unknown to the PAP, the PAP locks the PDP in state PASSIVE.

The fields below are valid on API calls:

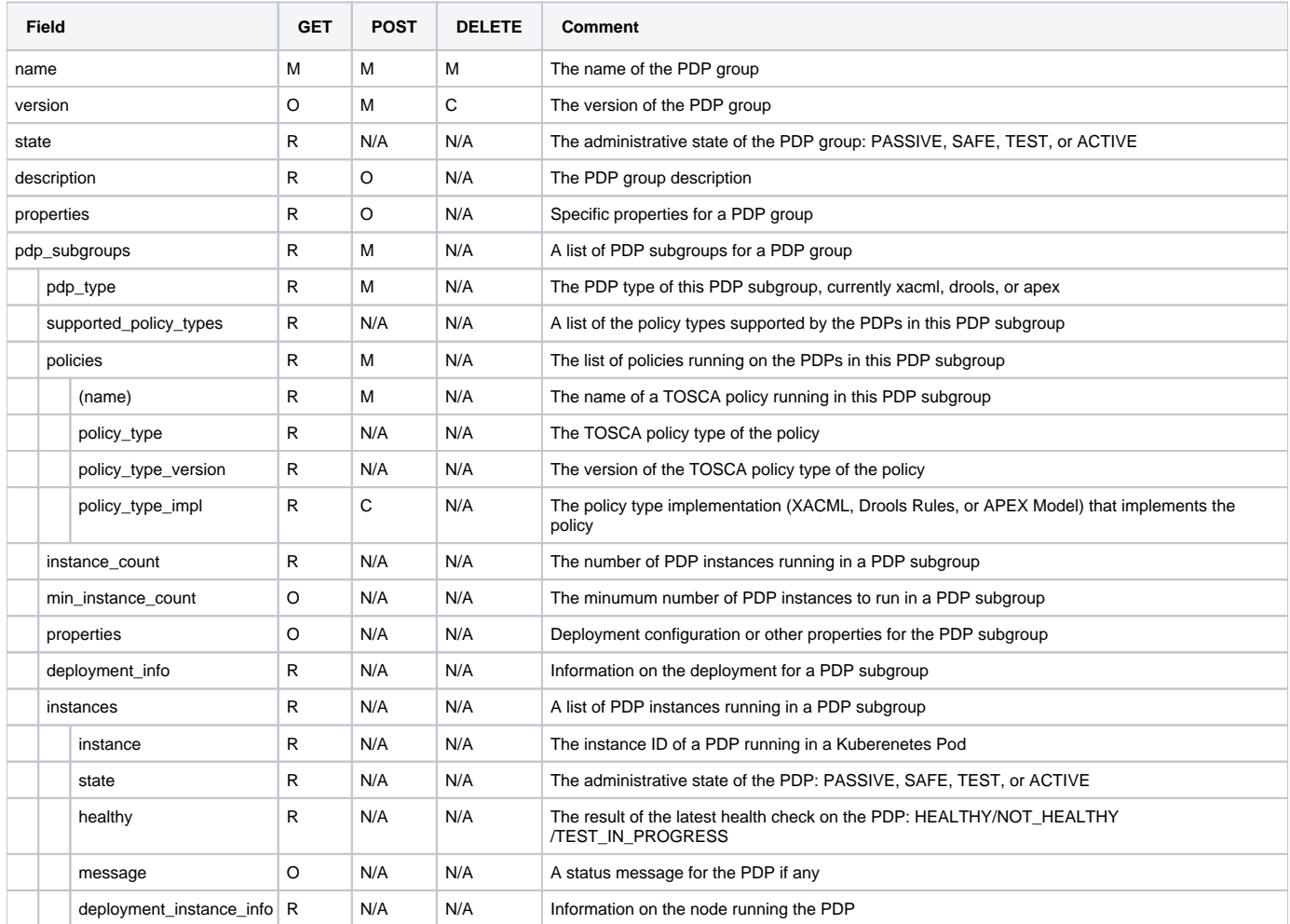

Note: In the Dublin release, the policy\_type\_impl of all policy types in a PDP subgroup must be the same.

YAML is used for illustrative purposes in the examples in this section. JSON (application/json) will be used as the content type in the implementation of this API.

## <span id="page-26-0"></span>**3.3.1 PDP Group Query**

This operation allows the PDP groups and subgroups to be listed together with the policies that are deployed on each PDP group and subgroup.

https:{url}:{port}/policy/pap/v1/pdps GET

### **PDP Group query for all PDP groups and Subgroups**

```
pdp_groups:
   - name: onap.pdpgroup.controlloop.Operational
    version: 1.0.0
    state: active
    description: ONAP Control Loop Operational and Guard policies
    properties:
       # PDP group level properties if any
    pdp_subgroups:
      pdp_type: drools
        supported_policy_types:
           - onap.controllloop.operational.drools.vCPE
           - onap.controllloop.operational.drools.vFW
         policies:
```

```
 - onap.controllloop.operational.drools.vCPE.eastRegion:
         policy_type: onap.controllloop.operational.drools.vCPE
         policy_type_version: 1.0.0
        policy_type_impl: onap.controllloop.operational.drools.impl
     - onap.controllloop.operational.drools.vFW.eastRegion:
         policy_type: onap.controllloop.operational.drools.vFW
         policy_type_version: 1.0.0
         policy_type_impl: onap.controllloop.operational.drools.impl
  min_instance_count: 3
  instance_count: 3
  properties:
     # The properties below are for illustration only
     instance_spawn_load_threshold: 70%
     instance_kill_load_threshold: 50%
     instance_geo_redundancy: true
 deployment_info:
     service_endpoint: https://<the drools service endpoint for this PDP group>
     deployment: A deployment identifier
      # Other deployment info
   instances:
     - instance: drools_1
      state: active
      healthy: yes
      deployment_instance_info:
        node_address: drools_1_pod
         # Other deployment instance info
    - instance: drools 2
      state: active
      healthy: yes
      deployment_instance_info:
        node_address: drools_2_pod
         # Other deployment instance info
     - instance: drools_3
      state: active
      healthy: yes
     deployment instance info:
         node_address: drools_3_pod
         # Other deployment instance info
 - pdp_type: apex
     supported_policy_types:
      - onap.controllloop.operational.apex.BBS
       - onap.controllloop.operational.apex.SampleDomain
    policies:
       - onap.controllloop.operational.apex.BBS.eastRegion:
           policy_type: onap.controllloop.operational.apex.BBS
           policy_type_version: 1.0.0
           policy_type_impl: onap.controllloop.operational.apex.impl
       - onap.controllloop.operational.apex.sampledomain.eastRegion:
           policy_type: onap.controllloop.operational.apex.SampleDomain
           policy_type_version: 1.0.0
           policy_type_impl: onap.controllloop.operational.apex.impl
     min_instance_count: 2
     instance_count: 3
     properties:
       # The properties below are for illustration only
       instance_spawn_load_threshold: 80%
       instance_kill_load_threshold: 60%
       instance_geo_redundancy: true
     deployment_info:
       service_endpoint: https://<the apex service endpoint for this PDP group>
      deployment: A deployment identifier
         # Other deployment info
     instances:
       - instance: apex_1
         state: active
        healthy: yes
       deployment_instance_info:
           node_address: apex_1_podgroup
           # Other deployment instance info
       - instance: apex_2
```

```
deployment instance info:
               node_address: apex_2_pod
               # Other deployment instance infoCreation
           - instance: apex_3
             state: active
             healthy: yes
             deployment_instance_info:
               node_address: apex_3_pod
               # Other deployment instance info
     - pdp_type: xacml
         supported_policy_types:
           - onap.policies.controlloop.guard.FrequencyLimiter
           - onap.policies.controlloop.guard.BlackList
           - onap.policies.controlloop.guard.MinMax
         policies:
           - onap.policies.controlloop.guard.frequencylimiter.EastRegion:
               policy_type: onap.policies.controlloop.guard.FrequencyLimiter
               policy_type_version: 1.0.0
               policy_type_impl: onap.controllloop.guard.impl
           - onap.policies.controlloop.guard.blackList.EastRegion:
               policy_type: onap.policies.controlloop.guard.BlackList
               policy_type_version: 1.0.0
               policy_type_impl: onap.controllloop.guard.impl
           - onap.policies.controlloop.Guard.MinMax.EastRegion:
               policy_type: onap.policies.controlloop.guard.MinMax
               policy_type_version: 1.0.0
               policy_type_impl: onap.controllloop.guard.impl
         min_instance_count: 2
         instance_count: 2
         properties:
           # The properties below are for illustration only
           instance_geo_redundancy: true
         deployment_info:
           service_endpoint: https://<the XACML service endpoint for this PDP group>
           deployment: A deployment identifier
             # Other deployment info
         instances:
           - instance: xacml_1
             state: active
             healthy: yes
            deployment instance info:
               node_address: xacml_1_pod
               # Other deployment instance info
           - instance: xacml_2
             state: active
             healthy: yes
             deployment_instance_info:
               node_address: xacml_2_pod
               # Other deployment instance info
 - name: onap.pdpgroup.monitoring
   version: 2.1.3
   state: active
  description: DCAE mS Configuration Policies
  properties:
     # PDP group level properties if any
   pdp_subgroups:
    - pdp_type: xacml
         supported_policy_types:
           - onap.policies.monitoring.cdap.tca.hi.lo.app
          policies:
           - onap.scaleout.tca:
               policy_type: onap.policies.monitoring.cdap.tca.hi.lo.app
               policy_type_version: 1.0.0
               policy_type_impl: onap.policies.monitoring.impl
         min_instance_count: 2
         instance_count: 2
         properties:
           # The properties below are for illustration only
           instance_geo_redundancy: true
```

```
 deployment_info:
  service_endpoint: https://<the XACML service endpoint for this PDP group>
  deployment: A deployment identifier
     # Other deployment info
 instances:
  - instance: xacml_1
     state: active
    healthy: yes
    deployment_instance_info:
      node_address: xacml_1_pod
       # Other deployment instance info
  - instance: xacml_2
    state: active
    healthy: yes
    deployment_instance_info:
      node_address: xacml_2_pod
       # Other deployment instance info
```
The table below shows some more examples of GET operations

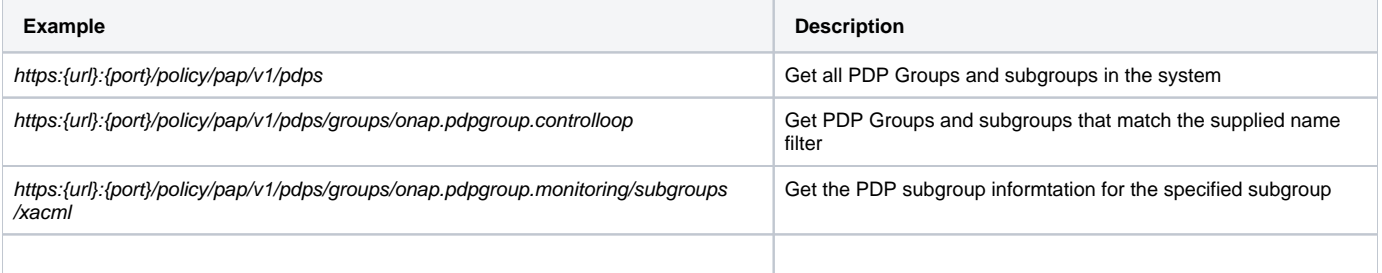

# <span id="page-29-0"></span>**3.3.2 PDP Group Deployment**

This operation allows the PDP groups and subgroups to be created. A POST operation is used to create a new PDP group name. A POST operation is also used to update an existing PDP group. Many PDP groups can be created or updated in a single POST operation by specifying more than one PDP group in the POST operation body.

https:{url}:{port}/policy/pap/v1/pdps POST

#### **POST body to deploy or update PDP groups**

```
pdp_groups:
   - name: onap.pdpgroup.controlloop.operational
    description: ONAP Control Loop Operational and Guard policies
    pdp_subgroups:
       - pdp_type: drools
          supportedPolicyTypes:
             - onap.controllloop.operational.drools.vcpe.EastRegion
                                  version: 1.2.3
                          - onap.controllloop.operational.drools.vfw.EastRegion
                                 version: 1.2.3
           min_instance_count: 3group
           properties:
             # The properties below are for illustration only
             instance_spawn_load_threshold: 70%
             instance_kill_load_threshold: 50%
             instance_geo_redundancy: true
       - pdp_type: apex
           policies:
             - onap.controllloop.operational.apex.bbs.EastRegion
                                  version: 1.2.3
             - onap.controllloop.operational.apex.sampledomain.EastRegion
                                  version: 1.2.3
           min_instance_count: 2
           properties:
             # The properties below are for illustration only
             instance_spawn_load_threshold: 80%
             instance_kill_load_threshold: 60%
             instance_geo_redundancy: true
       - pdp_type: xacml
           policies:
             - onap.policies.controlloop.guard.frequencylimiter.EastRegion
                                  version: 1.2.3
             - onap.policies.controlloop.guard.blacklist.EastRegion
                                  version: 1.2.3
             - onap.policies.controlloop.guard.minmax.EastRegion
                                  version: 1.2.3
           min_instance_count: 2
           properties:
             # The properties below are for illustration only
             instance_geo_redundancy: true
  - name: onap.pdpgroup.monitoring
    description: DCAE mS Configuration Policies
    properties:
       # PDP group level properties if any
     pdp_subgroups:
       - pdp_type: xacml
           policies:
             - onap.scaleout.tca
                                  version: 1.2.3
           min_instance_count: 2
           properties:
             # The properties below are for illustration only
             instance_geo_redundancy: true
```
Other systems such as CLAMP can use this API to deploy policies using a POST operation with the body below where only mandatory fields are specified.

https:{url}:{port}/policy/pap/v1/pdps POST

```
POST body to deploy or update PDP groups
pdp_groups:
   - name: onap.pdpgroup.Monitoring
    description: DCAE mS Configuration Policies
    pdp_subgroups:
       - pdp_type: xacml
         policies:
             - onap.scaleout.tca
```
### <span id="page-31-0"></span>**Simple API for CLAMP to deploy one or more policy-id's with optional policy-version.**

https:{url}:{port}/policy/pap/v1/pdps/policies POST

Content-Type: application/json

```
{
   "policies" : [
    {
       "policy-id": "onap.scaleout.tca",
       "policy-version": 1
     },
     {
       "policy-id": "ControlLoop-vDNS-6f37f56d-a87d-4b85-b6a9-cc953cf779b3"
     },
     {
       "policy-id": "guard.frequency.ControlLoop-vDNS-6f37f56d-a87d-4b85-b6a9-cc953cf779b3"
    },
    {
       "policy-id": "guard.minmax.ControlLoop-vDNS-6f37f56d-a87d-4b85-b6a9-cc953cf779b3"
     }
     ]
}
```
HTTP status code indicates success or failure.{

}

"errorDetails": "some error message"

### <span id="page-31-1"></span>**Simple API for CLAMP to undeploy a policy-id with optional policy-version.**

https:{url}:{port}/policy/pap/v1/pdps/policies{policy-id} DELETE

https:{url}:{port}/policy/pap/v1/pdps/policies{policy-id}/versions/{policy-version} DELETE

HTTP status code indicates success or failure.

```
{
         "errorDetails": "some error message"
}
```
### <span id="page-31-2"></span>**3.3.3 PDP Group Delete**

The API also allows PDP groups to be deleted with a DELETE operation. DELETE operations are only permitted on PDP groups in PASSIVE state. The format of the delete operation is as below:

<span id="page-31-3"></span>https:{url}:{port}/policy/pap/v1/pdps/groups/onap.pdpgroup.monitoring DELETE

## **3.3.4 PDP Group State Management**

The state of PDP groups is managed by the API. PDP groups can be in states PASSIVE, TEST, SAFE, or ACTIVE. For a full description of PDP group states, see [The ONAP Policy Framework](https://wiki.onap.org/display/DW/The+ONAP+Policy+Framework) architecture page. The state of a PDP group is changed with a PUT operation.

The following PUT operation changes a PDP group to ACTIVE:

https:{url}:{port}/policy/pap/v1/pdps/groups/onap.pdpgroup.monitoring/state=active

There are a number of rules for state management:

- 1. Only one version of a PDP group may be ACTIVE at any time
- 2. If a PDP group with a certain version is ACTIVE and a later version of the same PDP group is activated, then the system upgrades the PDP group
- 3. If a PDP group with a certain version is ACTIVE and an earlier version of the same PDP group is activated, then the system downgrades the PDP group
- 4. There is no restriction on the number of PASSIVE versions of a PDP group that can exist in the system
- 5. <Rules on SAFE/TEST> ? [Pamela Dragosh](https://wiki.onap.org/display/~pdragosh)

### <span id="page-32-0"></span>**3.3.5 PDP Group Statistics**

This operation allows statistics for PDP groups, PDP subgroups, and individual PDPs to be retrieved.

https:{url}:{port}/policy/pap/v1/pdps/statistics GET

#### **Draft Example statistics returned for a PDP Group**

```
report_timestamp: 2019-02-11T15:23:50+00:00
pdp_group_count: 2
pdp_groups:
   - name: onap.pdpgroup.controlloop.Operational
    state: active
     create_timestamp: 2019-02-11T15:23:50+00:00
     update_timestamp: 2019-02-12T15:23:50+00:00
     state_change_timestamp: 2019-02-13T15:23:50+00:00
    pdp_subgroups:
       - pdp_type: drools
         instance_count: 3
         deployed_policy_count: 2
         policy_execution_count: 123
         policy_execution_ok_count: 121
         policy_execution_fail_count: 2
         instances:
           - instance: drools_1
               start_timestamp: 2019-02-13T15:23:50+00:00
               policy_execution_count: 50
               policy_execution_ok_count: 49
               policy_execution_fail_count: 1
           - instance: drools_2
               start_timestamp: 2019-02-13T15:30:50+00:00
               policy_execution_count: 50
               policy_execution_ok_count: 49
               policy_execution_fail_count: 1
           - instance: drools_3
               start_timestamp: 2019-02-13T15:33:50+00:00
               policy_execution_count: 23
               policy_execution_ok_count: 23
               policy_execution_fail_count: 0
```
#### The table below shows some more examples of GET operations for statistics

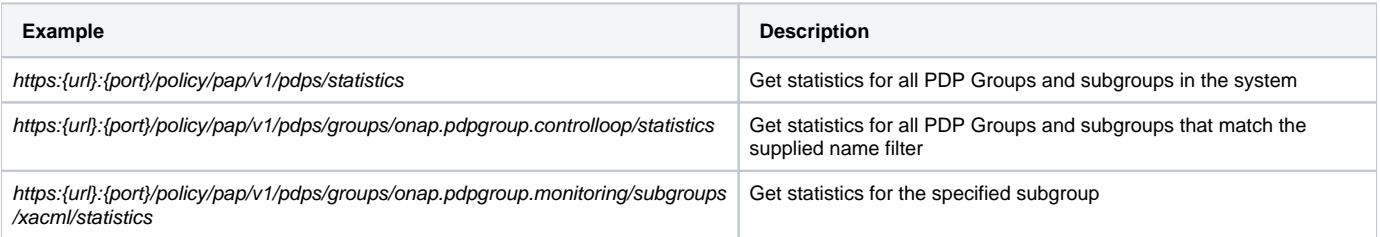

## <span id="page-33-0"></span>**3.3.6 PDP Group Health Check**

A PDP group health check allows ordering of health checks on PDP groups and on individual PDPs. As health checks may be long lived operations, Health checks are scheduled for execution by this operation. Users check the result of a health check test by issuing a PDP Group Query operation (see Section 3.3.1) and checking the healthy field of PDPs.

https:{url}:{port}/policy/pap/v1/pdps/healthcheck PUT

The operation returns a HTTP status code of 202: Accepted if the health check request has been accepted by the PAP. The PAP then orders execution of the health check on the PDPs. The health check result is retrieved with a subsequent GET operation.

The table below shows some more examples of PUT operations for ordering health checks

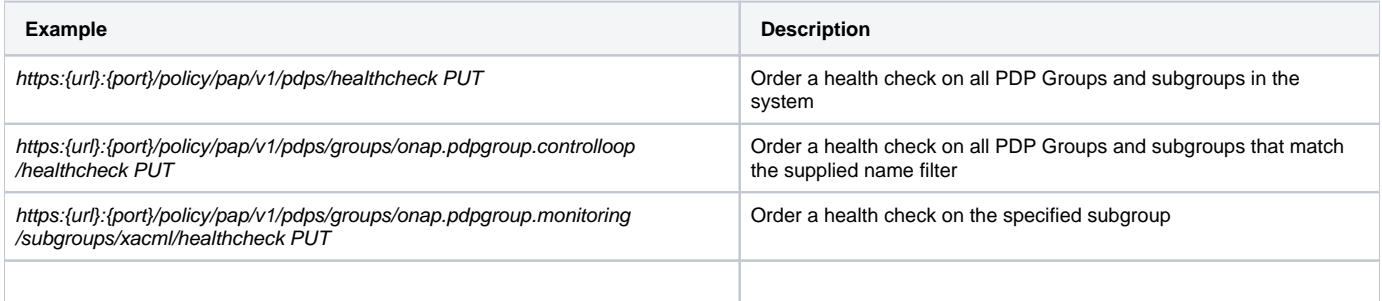

# <span id="page-33-1"></span>3.4 Policy Decision API - Getting Policy Decisions

Policy decisions are required by ONAP components to support the policy-driven ONAP architecture. Policy Decisions are implemented using the XACML PDP. The calling application must provide attributes in order for the XACML PDP to return a correct decision.

## <span id="page-33-2"></span>**3.4.1 Decision API Schema**

The schema for the decision API is defined below.

# <span id="page-33-3"></span>**3.4.2 Decision API Queries**

Decision API queries are implemented with a POST operation with a JSON body that specifies the filter for the policies to be returned. The JSON body must comply with the schema sepcified in Section 3.4.1.

https:{url}:{port}/decision/v1/ POST

Description of the JSON Payload for the decision API Call

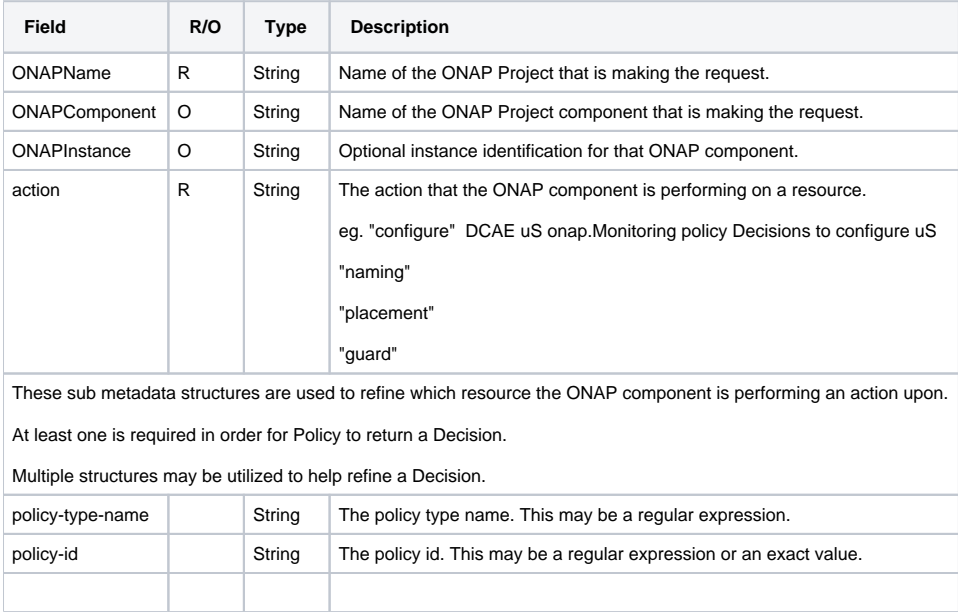

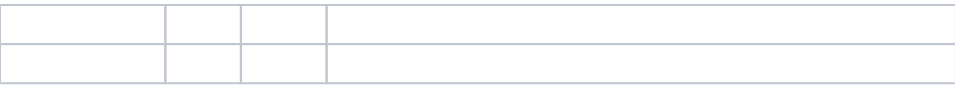

This example below shows the JSON body of a query for a specify policy-id

### **Decision API Call - Policy ID**

```
{
  "ONAPName": "DCAE",
 "ONAPComponent": "PolicyHandler",
 "ONAPInstance": "622431a4-9dea-4eae-b443-3b2164639c64",
  "action": "configure",
  "resource": {
      "policy-id": "onap.scaleout.tca"
  }
}
```
#### **Decision Response - Single Policy ID query**

```
{
         "policies": {
                "onap.scaleout.tca": {
                         "type": "onap.policies.monitoring.cdap.tca.hi.lo.app",
                        "version": "1.0.0",
                        "metadata": {
                                "policy-id": "onap.scaleout.tca",
                                "policy-version": 1
, where \{ \} , we have the set of \{ \} ,
                         "properties": {
                                "tca_policy": {
                                        "domain": "measurementsForVfScaling",
                                        "metricsPerEventName": [
\{ "eventName": "vLoadBalancer",
                                                         "controlLoopSchemaType": "VNF",
                                                        "policyScope": "type=configuration",
                                                        "policyName": "onap.scaleout.tca",
                                                        "policyVersion": "v0.0.1",
                                                        "thresholds": [
{
                                                                         "closedLoopControlName": "ControlLoop-
vDNS-6f37f56d-a87d-4b85-b6a9-cc953cf779b3",
                                                                        "closedLoopEventStatus": "ONSET",
                                                                        "version": "1.0.2",
                                                                        "fieldPath": "$.event.
measurementsForVfScalingFields.vNicPerformanceArray[*].receivedBroadcastPacketsAccumulated",
                                                                        "thresholdValue": 500,
                                                                        "direction": "LESS_OR_EQUAL",
                                                                        "severity": "MAJOR"
\}, \{, \}, \{, \}, \{, \}, \{, \}, \{, \}, \{, \}, \{, \}, \{, \}, \{, \}, \{, \}, \{, \}, \{, \}, \{, \}, \{, \}, \{, \}, \{, \}, \{, \}, \{, \},
{
                                                                        "closedLoopControlName": "ControlLoop-
vDNS-6f37f56d-a87d-4b85-b6a9-cc953cf779b3",
                                                                        "closedLoopEventStatus": "ONSET",
                                                                        "version": "1.0.2",
                                                                        "fieldPath": "$.event.
measurementsForVfScalingFields.vNicPerformanceArray[*].receivedBroadcastPacketsAccumulated",
                                                                        "thresholdValue": 5000,
                                                                        "direction": "GREATER_OR_EQUAL",
                                                                        "severity": "CRITICAL"
 }
design to the control of the control of the control of the control of the control of the control of the control of
 }
design to the control of the control of the control of the control of the control of the control of the control of
                             }
                      }
               }
        }
}
```
This example below shows the JSON body of a query for a multiple policy-id's

#### **Decision API Call - Policy ID**

```
{
  "ONAPName": "DCAE",
  "ONAPComponent": "PolicyHandler",
  "ONAPInstance": "622431a4-9dea-4eae-b443-3b2164639c64",
  "action": "configure",
  "resource": {
      "policy-id": [
                "onap.scaleout.tca",
               "onap.restart.tca"
 ]
  }
}
```
The following is the response object:

```
Decision Response - Single Policy ID query
{
        "policies": {
                "onap.scaleout.tca": {
                        "type": "onap.policies.monitoring.cdap.tca.hi.lo.app",
                        "version": "1.0.0",
                        "metadata": {
                                "policy-id": "onap.scaleout.tca"
, and the contract of \{ \} , \{ \} "properties": {
                                "tca_policy": {
                                        "domain": "measurementsForVfScaling",
                                        "metricsPerEventName": [
\{ "eventName": "vLoadBalancer",
                                                        "controlLoopSchemaType": "VNF",
                                                        "policyScope": "type=configuration",
                                                        "policyName": "onap.scaleout.tca",
                                                        "policyVersion": "v0.0.1",
                                                        "thresholds": [
{
                                                                       "closedLoopControlName": "ControlLoop-
vDNS-6f37f56d-a87d-4b85-b6a9-cc953cf779b3",
                                                                       "closedLoopEventStatus": "ONSET",
                                                                       "version": "1.0.2",
                                                                       "fieldPath": "$.event.
measurementsForVfScalingFields.vNicPerformanceArray[*].receivedBroadcastPacketsAccumulated",
                                                                       "thresholdValue": 500,
                                                                       "direction": "LESS_OR_EQUAL",
                                                                       "severity": "MAJOR"
\}, \{, \{, \}, \{, \}, \{, \}, \{, \}, \{, \}, \{, \{, \}, \{, \}, \{, \}, \{, \}, \{, \}, \{, \}, \{, \}, \{, \}, \{, \}, \{, \}, \{, \}, \{, \},
{
                                                                       "closedLoopControlName": "ControlLoop-
vDNS-6f37f56d-a87d-4b85-b6a9-cc953cf779b3",
                                                                       "closedLoopEventStatus": "ONSET",
                                                                       "version": "1.0.2",
                                                                       "fieldPath": "$.event.
measurementsForVfScalingFields.vNicPerformanceArray[*].receivedBroadcastPacketsAccumulated",
                                                                       "thresholdValue": 5000,
                                                                       "direction": "GREATER_OR_EQUAL",
                                                                       "severity": "CRITICAL"
 }
design to the control of the control of the control of the control of the control of the control of the control of
 }
design to the control of the control of the control of the control of the control of the control of the control of
 }
```

```
 }
                },
                "onap.restart.tca": {
                       "type": "onap.policies.monitoring.cdap.tca.hi.lo.app",
                       "version": "1.0.0",
                       "metadata": {
                               "policy-id": "onap.restart.tca",
                               "policy-version": 1
, where \{ \} , we have the set of \{ \} ,
                        "properties": {
                               "tca_policy": {
                                       "domain": "measurementsForVfScaling",
                                       "metricsPerEventName": [
\{ "eventName": "Measurement_vGMUX",
                                                      "controlLoopSchemaType": "VNF",
                                                      "policyScope": "DCAE",
                                                      "policyName": "DCAE.Config_tca-hi-lo",
                                                      "policyVersion": "v0.0.1",
                                                      "thresholds": [
{
                                                                      "closedLoopControlName": "ControlLoop-
vCPE-48f0c2c3-a172-4192-9ae3-052274181b6e",
                                                                     "version": "1.0.2",
                                                                     "fieldPath": "$.event.
measurementsForVfScalingFields.additionalMeasurements[*].arrayOfFields[0].value",
                                                                      "thresholdValue": 0,
                                                                     "direction": "EQUAL",
                                                                     "severity": "MAJOR",
                                                                     "closedLoopEventStatus": "ABATED"
\}, \{, \}, \{, \}, \{, \}, \{, \}, \{, \}, \{, \}, \{, \}, \{, \}, \{, \}, \{, \}, \{, \}, \{, \}, \{, \}, \{, \}, \{, \}, \{, \}, \{, \}, \{, \},
{
                                                                     "closedLoopControlName": "ControlLoop-
vCPE-48f0c2c3-a172-4192-9ae3-052274181b6e",
                                                                     "version": "1.0.2",
                                                                     "fieldPath": "$.event.
measurementsForVfScalingFields.additionalMeasurements[*].arrayOfFields[0].value",
                                                                     "thresholdValue": 0,
                                                                     "direction": "GREATER",
                                                                      "severity": "CRITICAL",
                                                                     "closedLoopEventStatus": "ONSET"
 }
design to the control of the control of the control of the control of the control of the control of the control of
 }
design to the control of the control of the control of the control of the control of the control of the control of
 }
 }
               }
        }
}
```
The simple draft example below shows the JSON body of a query in which all the deployed policies for a specific policy type are returned.

```
{
   "ONAPName": "DCAE",
  "ONAPComponent": "PolicyHandler",
  "ONAPInstance": "622431a4-9dea-4eae-b443-3b2164639c64",
   "action": "configure",
   "resource": {
      "policy-type": "onap.policies.monitoring.cdap.tca.hi.lo.app"
  }
}
```
The query above gives a response similar to the example shown below.

```
{
        "policies": {
                "onap.scaleout.tca": {
                        "type": "onap.policies.monitoring.cdap.tca.hi.lo.app",
                        "version": "1.0.0",
                        "metadata": {
                               "policy-id": "onap.scaleout.tca",
                               "policy-version": 1,
, where the contract of \{ \} , \{ \} "properties": {
                               "tca_policy": {
                                       "domain": "measurementsForVfScaling",
                                       "metricsPerEventName": [
\{ "eventName": "vLoadBalancer",
                                                       "controlLoopSchemaType": "VNF",
                                                       "policyScope": "type=configuration",
                                                       "policyName": "onap.scaleout.tca",
                                                       "policyVersion": "v0.0.1",
                                                       "thresholds": [
{
                                                                       "closedLoopControlName": "ControlLoop-
vDNS-6f37f56d-a87d-4b85-b6a9-cc953cf779b3",
                                                                      "closedLoopEventStatus": "ONSET",
                                                                      "version": "1.0.2",
                                                                       "fieldPath": "$.event.
measurementsForVfScalingFields.vNicPerformanceArray[*].receivedBroadcastPacketsAccumulated",
                                                                      "thresholdValue": 500,
                                                                      "direction": "LESS_OR_EQUAL",
                                                                      "severity": "MAJOR"
\}, \{, \}, \{, \}, \{, \}, \{, \}, \{, \}, \{, \}, \{, \}, \{, \}, \{, \}, \{, \}, \{, \}, \{, \}, \{, \}, \{, \}, \{, \}, \{, \}, \{, \}, \{, \},
{
                                                                      "closedLoopControlName": "ControlLoop-
vDNS-6f37f56d-a87d-4b85-b6a9-cc953cf779b3",
                                                                      "closedLoopEventStatus": "ONSET",
                                                                      "version": "1.0.2",
                                                                      "fieldPath": "$.event.
measurementsForVfScalingFields.vNicPerformanceArray[*].receivedBroadcastPacketsAccumulated",
                                                                      "thresholdValue": 5000,
                                                                      "direction": "GREATER_OR_EQUAL",
                                                                      "severity": "CRITICAL"
 }
design to the control of the control of the control of the control of the control of the control of the control of
 }
design to the control of the control of the control of the control of the control of the control of the control of
 }
 }
                },
                "onap.restart.tca": {
                        "type": "onap.policies.monitoring.cdap.tca.hi.lo.app",
                        "version": "1.0.0",
                        "metadata": {
                               "policy-id": "onap.restart.tca",
                                "policy-version": 1
, where \{ \} , we have the set of \{ \} ,
                        "properties": {
                               "tca_policy": {
                                       "domain": "measurementsForVfScaling",
                                       "metricsPerEventName": [
\{ "eventName": "Measurement_vGMUX",
                                                       "controlLoopSchemaType": "VNF",
                                                       "policyScope": "DCAE",
                                                       "policyName": "DCAE.Config_tca-hi-lo",
                                                       "policyVersion": "v0.0.1",
                                                       "thresholds": [
```

```
{
                                                                       "closedLoopControlName": "ControlLoop-
vCPE-48f0c2c3-a172-4192-9ae3-052274181b6e",
                                                                       "version": "1.0.2",
                                                                       "fieldPath": "$.event.
measurementsForVfScalingFields.additionalMeasurements[*].arrayOfFields[0].value",
                                                                       "thresholdValue": 0,
                                                                       "direction": "EQUAL",
                                                                       "severity": "MAJOR",
                                                                       "closedLoopEventStatus": "ABATED"
\}, \{, \}, \{, \}, \{, \}, \{, \}, \{, \}, \{, \}, \{, \}, \{, \}, \{, \}, \{, \}, \{, \}, \{, \}, \{, \}, \{, \}, \{, \}, \{, \}, \{, \}, \{, \},
{
                                                                       "closedLoopControlName": "ControlLoop-
vCPE-48f0c2c3-a172-4192-9ae3-052274181b6e",
                                                                       "version": "1.0.2",
                                                                       "fieldPath": "$.event.
measurementsForVfScalingFields.additionalMeasurements[*].arrayOfFields[0].value",
                                                                       "thresholdValue": 0,
                                                                       "direction": "GREATER",
                                                                       "severity": "CRITICAL",
                                                                       "closedLoopEventStatus": "ONSET"
 }
design to the control of the control of the control of the control of the control of the control of the control of
 }
design to the control of the control of the control of the control of the control of the control of the control of
 }
 }
                },
                "onap.vfirewall.tca": {
                        "type": "onap.policy.monitoring.cdap.tca.hi.lo.app",
                        "version": "1.0.0",
                        "metadata": {
                                "policy-id": "onap.vfirewall.tca",
                                "policy-version": 1
, where \{ \} , we have the set of \{ \} ,
                        "properties": {
                                "tca_policy": {
                                       "domain": "measurementsForVfScaling",
                                        "metricsPerEventName": [
\{ "eventName": "vLoadBalancer",
                                                       "controlLoopSchemaType": "VNF",
                                                       "policyScope": "resource=vLoadBalancer;
type=configuration",
                                                       "policyName": "onap.vfirewall.tca",
                                                       "policyVersion": "v0.0.1",
                                                       "thresholds": [
{
                                                                       "closedLoopControlName": "ControlLoop-
vFirewall-d0a1dfc6-94f5-4fd4-a5b5-4630b438850a",
                                                                       "closedLoopEventStatus": "ONSET",
                                                                       "version": "1.0.2",
                                                                       "fieldPath": "$.event.
measurementsForVfScalingFields.vNicPerformanceArray[*].receivedBroadcastPacketsAccumulated",
                                                                       "thresholdValue": 500,
                                                                       "direction": "LESS_OR_EQUAL",
                                                                       "severity": "MAJOR"
\}, \{, \}, \{, \}, \{, \}, \{, \}, \{, \}, \{, \}, \{, \}, \{, \}, \{, \}, \{, \}, \{, \}, \{, \}, \{, \}, \{, \}, \{, \}, \{, \}, \{, \}, \{, \},
{
                                                                       "closedLoopControlName": "ControlLoop-
vFirewall-d0a1dfc6-94f5-4fd4-a5b5-4630b438850a",
                                                                       "closedLoopEventStatus": "ONSET",
                                                                       "version": "1.0.2",
                                                                       "fieldPath": "$.event.
measurementsForVfScalingFields.vNicPerformanceArray[*].receivedBroadcastPacketsAccumulated",
                                                                       "thresholdValue": 5000,
                                                                       "direction": "GREATER_OR_EQUAL",
                                                                       "severity": "CRITICAL"
 }
design to the control of the control of the control of the control of the control of the control of the control of
```
}

### design to the control of the control of the control of the control of the control of the control of the control of } } } } }

# <span id="page-40-0"></span>4. Policy Framework Internal APIs

The Policy Framework uses the internal APIs documented in the subsections below. The APIs in this section are used for internal communication in the Policy Framework. The APIs are NOT supported for use by components outside the Policy Framework and are subject to revision and change at any time.

# <span id="page-40-1"></span>4.1 PAP to PDP API

This section describes the API between the PAP and PDPs. The APIs in this section are implemented using [DMaaP API](https://wiki.onap.org/display/DW/DMaaP+API) messaging. There are four messages on the API:

- 1. PDP\_STATUS: PDPPAP, used by PDPs to report to the PAP
- 2. PDP\_UPDATE: PAPPDP, used by the PAP to update the policies running on PDPs, triggers a PDP\_STATUS message with the result of the PDP\_UPDATE operation
- 3. PDP\_STATE\_CHANGE: PAPPDP, used by the PAP to change the state of PDPs, triggers a PDP\_STATUS message with the result of the PDP\_STATE\_CHANGE operation
- 4. PDP\_HEALTH\_CHECK: PAPPDP, used by the PAP to order a heakth check on PDPs, triggers a PDP\_STATUS message with the result of the PDP\_HEALTH\_CHECK operation

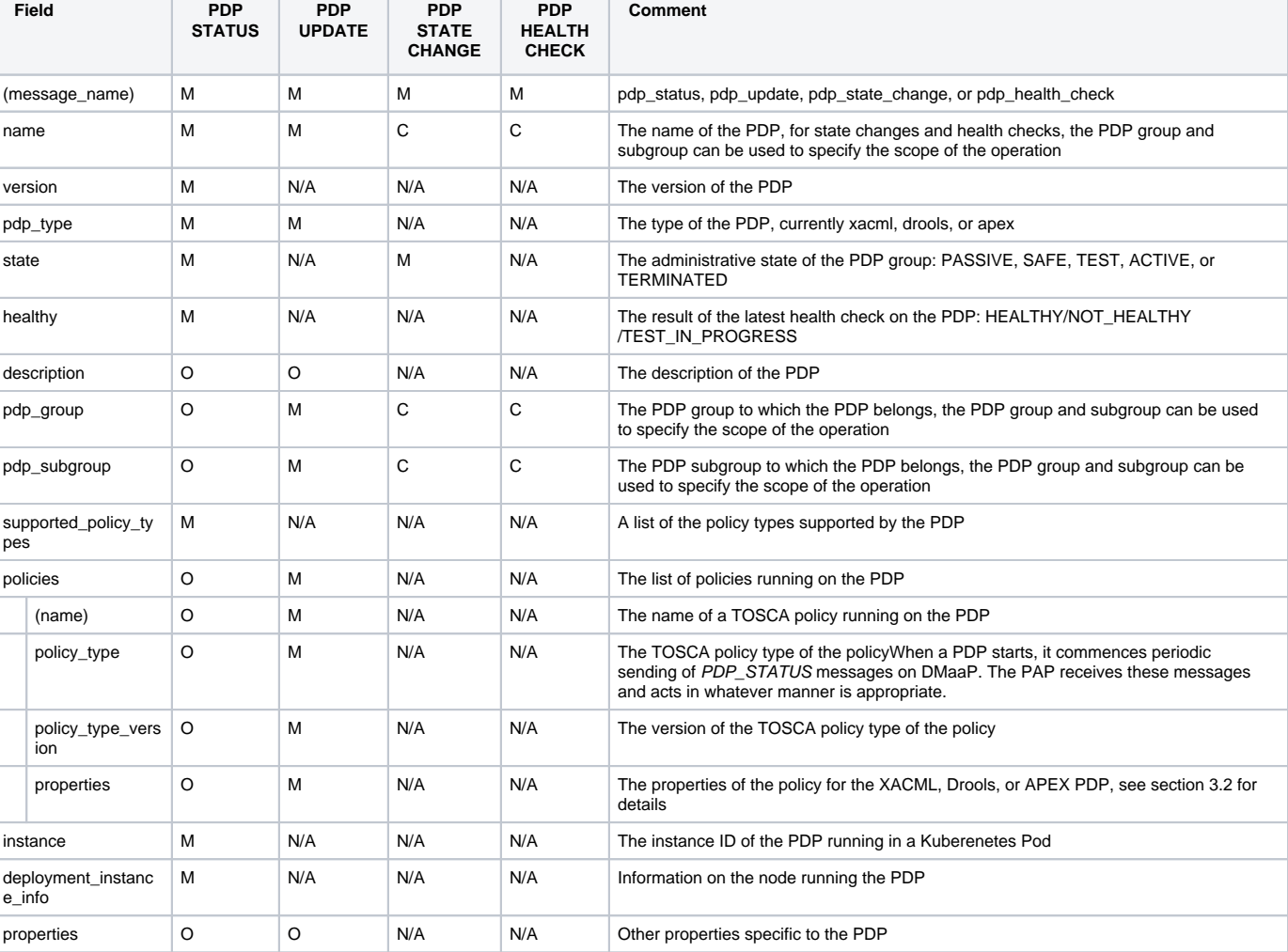

The fields below are valid on API calls:

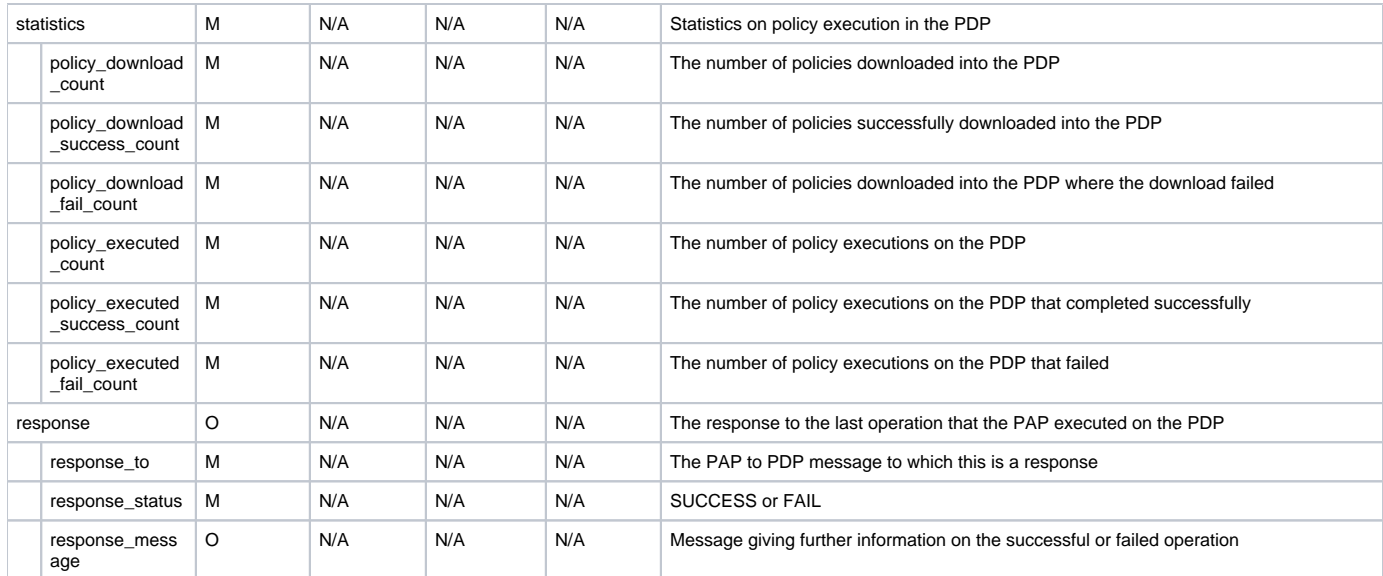

YAML is used for illustrative purposes in the examples in this section. JSON (application/json) is used as the content type in the implementation of this API.

Note: The PAP checks that the set of policy types supported in all PDPs in a PDP subgroup are identical and will not add a PDP to a PDP subgroup that has a different set of supported policy types

Note: The PA checks that the set of policy loaded on all PDPs in a PDP subgroup are are identical and will not add a PDP to a PDP subgroup that has a different set of loaded policies

# <span id="page-41-0"></span>**4.1.1 PAP API for PDPs**

The purpose of this API is for PDPs to provide heartbeat, status. health, and statistical information to Policy Administration. There is a single PDP\_STATUS message on this API. PDPs send this message to the PAP using the POLICY\_PDP\_PAP DMaaP topic. The PAP listens on this topic for messages.

When a PDP starts, it commences periodic sending of PDP\_STATUS messages on DMaaP. The PAP receives these messages and acts in whatever manner is appropriate. PDP\_UPDATE, PDP\_STATE\_CHANGE, and PDP\_HEALTH\_CHECK operations trigger a PDP\_STATUS message as a response.

The PDP\_STATUS message is used for PDP heartbeat monitoring. A PDP sends a PDP\_STATUS message with a state of TERMINATED when it terminates normally. If a PDP\_STATUS message is not received from a PDP in a certain configurable time, then the PAP assumes the PDP has failed.

A PDP may be preconfigured with its PDP group, PDP subgroup, and policies. If the PDP group, subgroup, or any policy sent to the PAP in a PDP\_STATUS message is unknown to the PAP, the PAP locks the PDP in state PASSIVE.

#### **PDP\_STATUS message from an XACML PDP running control loop policies**

```
pdp_status:
   name: xacml_1
   version: 1.2.3
  pdp_type: xacml
   state: active
  healthy: true
   description: XACML PDP running control loop policies
   pdp_group: onap.pdpgroup.controlloop.operational
   pdp_subgroup: xacml
   supported_policy_types:
     - onap.policies.controlloop.guard.FrequencyLimiter
     - onap.policies.controlloop.guard.BlackList
     - onap.policies.controlloop.guard.MinMax
   policies:
     - onap.policies.controlloop.guard.frequencylimiter.EastRegion:
         policy_type: onap.policies.controlloop.guard.FrequencyLimiter
         policy_type_version: 1.0.0
         properties:
           # Omitted for brevity, see Section 3.2
    - onap.policies.controlloop.guard.blacklist.eastRegion:
         policy_type: onap.policies.controlloop.guard.BlackList
         policy_type_version: 1.0.0
         properties:
          # Omitted for brevity, see Section 3.2
     - onap.policies.controlloop.guard.minmax.eastRegion:
         policy_type: onap.policies.controlloop.guard.MinMax
         policy_type_version: 1.0.0
         properties:
           # Omitted for brevity, see Section 3.2
   instance: xacml_1
   deployment_instance_info:
    node_address: xacml_1_pod
     # Other deployment instance info
   statistics:
    policy_download_count: 0
    policy_download_success_count: 0
    policy_download_fail_count: 0
    policy_executed_count: 123
    policy_executed_success_count: 122
    policy_executed_fail_count: 1
```
#### **PDP\_STATUS message from a Drools PDP running control loop policies**

```
pdp_status:
   name: drools_2
   version: 2.3.4
  pdp_type: drools
   state: safe
  healthy: true
   description: Drools PDP running control loop policies
   pdp_group: onap.pdpgroup.controlloop.operational
   pdp_subgroup: drools
   supported_policy_types:
     - onap.controllloop.operational.drools.vCPE
     - onap.controllloop.operational.drools.vFW
   policies:
     - onap.controllloop.operational.drools.vcpe.EastRegion:
         policy_type: onap.controllloop.operational.drools.vCPE
         policy_type_version: 1.0.0
         properties:
           # Omitted for brevity, see Section 3.2
     - onap.controllloop.operational.drools.vfw.EastRegion:
         policy_type: onap.controllloop.operational.drools.vFW
         policy_type_version: 1.0.0
         properties:
          # Omitted for brevity, see Section 3.2
   instance: drools_2
   deployment_instance_info:
    node_address: drools_2_pod
     # Other deployment instance info
   statistics:
    policy_download_count: 3
    policy_download_success_count: 3
    policy_download_fail_count: 0
    policy_executed_count: 123
    policy_executed_success_count: 122
    policy_executed_fail_count: 1
   response:
    response_to: PDP_HEALTH_CHECK
    response_status: SUCCESS
```
#### **PDP\_STATUS message from an APEX PDP running control loop policies**

```
pdp_status:
   name: apex_3
   version: 2.2.1
  pdp_type: apex
   state: test
  healthy: true
   description: APEX PDP running control loop policies
   pdp_group: onap.pdpgroup.controlloop.operational
   pdp_subgroup: apex
   supported_policy_types:
    - onap.controllloop.operational.apex.BBS
     - onap.controllloop.operational.apex.SampleDomain
   policies:
     - onap.controllloop.operational.apex.bbs.EastRegion:
         policy_type: onap.controllloop.operational.apex.BBS
         policy_type_version: 1.0.0
         properties:
           # Omitted for brevity, see Section 3.2
     - onap.controllloop.operational.apex.sampledomain.EastRegion:
         policy_type: onap.controllloop.operational.apex.SampleDomain
         policy_type_version: 1.0.0
         properties:
          # Omitted for brevity, see Section 3.2
   instance: apex_3
   deployment_instance_info:node_address
    node_address: apex_3_pod
     # Other deployment instance info
   statistics:
    policy_download_count: 2
    policy_download_success_count: 2
    policy_download_fail_count: 0
    policy_executed_count: 123
    policy_executed_success_count: 122
    policy_executed_fail_count: 1
   response:
    response_to: PDP_UPDATE
    response_status: FAIL
    response_message: policies specified in update message incompatible with running policy state
```
#### **PDP\_STATUS message from an XACML PDP running monitoring policies**

```
pdp_status:
  name: xacml_1
  version: 1.2.3
  pdp_type: xacml
  state: active
  healthy: true
  description: XACML PDP running monitoring policies
  pdp_group: onap.pdpgroup.Monitoring
  pdp_subgroup: xacml
  supported_policy_types:
     - onap.monitoring.cdap.tca.hi.lo.app
   policies:
     - onap.scaleout.tca:message
         policy_type: onap.policies.monitoring.cdap.tca.hi.lo.app
         policy_type_version: 1.0.0
         properties:
           # Omitted for brevity, see Section 3.2
   instance: xacml_1
  deployment_instance_info:
    node_address: xacml_1_pod
     # Other deployment instance info
   statistics:
    policy_download_count: 0
    policy_download_success_count: 0
    policy_download_fail_count: 0
     policy_executed_count: 123
    policy_executed_success_count: 122
     policy_executed_fail_count: 1
```
# <span id="page-45-0"></span>**4.1.2 PDP API for PAPs**

The purpose of this API is for the PAP to load and update policies on PDPs and to change the state of PDPs. It also allows the PAP to order health checks to run on PDPs. The PAP sends PDP\_UPDATE, PDP\_ STATE\_CHANGE, and PDP\_HEALTH\_CHECK messages to PDPs using the POLICY\_PAP\_PDP DMaaP topic. PDPs listens on this topic for messages.

The PAP can set the scope of STATE\_CHANGE, and PDP\_HEALTH\_CHECK messages:

- PDP Group: If a PDP group is specified in a message, then the PDPs in that PDP group respond to the message and all other PDPs ignore it. PDP Group and subgroup: If a PDP group and subgroup are specified in a message, then only the PDPs of that subgroup in the PDP group
- respond to the message and all other PDPs ignore it.
- Single PDP: If the name of a PDP is specified in a message, then only that PDP responds to the message and all other PDPs ignore it.

Note: PDP\_UPDATE messages must be issued individually to PDPs because the PDP\_UPDATE operation can change the PDP group to which a PDP belongs.

### <span id="page-45-1"></span>**4.1.2.1 PDP Update**

The PDP\_UPDATE operation allows the PAP to modify the PDP group to which a PDP belongs and the policies in a PDP. Only PDPs in state PASSIVE accept this operation. The PAP must change the state of PDPs in state ACTIVE, TEST, or SAFE to state PASSIVE before issuing a PDP\_UPDATE operation on a PDP.

The following examples illustrate how the operation is used.

```
PDP_UPDATE message to upgrade XACML PDP control loop policies to versino 1.0.1
pdp_update:
  name: xacml_1
  pdp_type: xacml
  description: XACML PDP running control loop policies, Upgraded
  pdp_group: onap.pdpgroup.controlloop.operational
  pdp_subgroup: xacml
  policies:
     - onap.policies.controlloop.guard.frequencylimiter.EastRegion:
         policy_type: onap.policies.controlloop.guard.FrequencyLimiter
         policy_type_version: 1.0.1
         properties:
           # Omitted for brevity, see Section 3.2
    - onap.policies.controlloop.guard.blackList.EastRegion:
         policy_type: onap.policies.controlloop.guard.BlackList
         policy_type_version: 1.0.1
         properties:
           # Omitted for brevity, see Section 3.2
     - onap.policies.controlloop.guard.minmax.EastRegion:
         policy_type: onap.policies.controlloop.guard.MinMax
         policy_type_version: 1.0.1
         properties:
           # Omitted for brevity, see Section 3.2
```
#### **PDP\_UPDATE message to a Drools PDP to add an extra control loop policy**

```
pdp_update:
  name: drools_2
  pdp_type: drools
  description: Drools PDP running control loop policies, extra policy added
  pdp_group: onap.pdpgroup.controlloop.operational
  pdp_subgroup: drools
  policies:
     - onap.controllloop.operational.drools.vcpe.EastRegion:
         policy_type: onap.controllloop.operational.drools.vCPE
         policy_type_version: 1.0.0
         properties:
           # Omitted for brevity, see Section 3.2
     - onap.controllloop.operational.drools.vfw.EastRegion:
        policy_type: onap.controllloop.operational.drools.vFW
         policy_type_version: 1.0.0
         properties:
           # Omitted for brevity, see Section 3.2
     - onap.controllloop.operational.drools.vfw.WestRegion:
        policy_type: onap.controllloop.operational.drools.vFW
        policy_type_version: 1.0.0
         properties:
           # Omitted for brevity, see Section 3.2
```

```
PDP_UPDATE message to an APEX PDP to remove a control loop policy
pdp_update:
  name: apex_3
  pdp_type: apex
  description: APEX PDP updated to remove a control loop policy
  pdp_group: onap.pdpgroup.controlloop.operational
  pdp_subgroup: apex
  policies:
     - onap.controllloop.operational.apex.bbs.EastRegion:
         policy_type: onap.controllloop.operational.apex.BBS
         policy_type_version: 1.0.0
         properties:
           # Omitted for brevity, see Section 3.2
```
### <span id="page-47-0"></span>**4.1.2.2 PDP State Change**

The PDP\_STATE\_CHANGE operation allows the PAP to order state changes on PDPs in PDP groups and subgroups. The following examples illustrate how the operation is used.

```
Change the state of all control loop Drools PDPs to ACTIVE
```

```
pdp_state_change:
  state: active
   pdp_group: onap.pdpgroup.controlloop.Operational
   pdp_subgroup: drools
```
#### **Change the state of all monitoring PDPs to SAFE**

pdp\_state\_change: state: safe pdp\_group: onap.pdpgroup.Monitoring

#### **Change the state of a single APEX PDP to TEST**

```
pdp_state_change:
  state: test
  name: apex_3
```
### <span id="page-47-1"></span>**4.1.2.3 PDP Health Check**

The PDP\_HEALTH\_CHECK operation allows the PAP to order health checks on PDPs in PDP groups and subgroups. The following examples illustrate how the operation is used.

#### **Perform a health check on all control loop Drools PDPs**

```
pdp_health_check:
   pdp_group: onap.pdpgroup.controlloop.Operational
   pdp_subgroup: drools
```
#### **perform a health check on all monitoring PDPs**

```
pdp_health_check:
  pdp_group: onap.pdpgroup.Monitoring
```
#### **Perform a health check on a single APEX PDP**

pdp\_health\_check: name: apex\_3

# <span id="page-48-0"></span>4.2 Policy Type Implementations (Native Policies)

The policy Framework must have implementations for all Policy Type entities that may be specified in TOSCA. Policy type implementations are native policies for the various PDPs supported in the Policy Framework. They may be predefined and preloaded into the Policy Framework. In addition, they may also be added, modified, queried, or deleted using this API during runtime.

The API supports CRUD of PolicyTypeImpl policy type implementations, where the XACML, Drools, and APEX policy type implementations are supplied as strings. This API is provided by the PolicyDevelopment component of the Policy Framework, see [The ONAP Policy Framework](https://wiki.onap.org/display/DW/The+ONAP+Policy+Framework) architecture.

Note that client-side editing support for TOSCA PolicyType definitions or for PolicyTypeImpl implementations in XACML, Drools, or APEX is outside the current scope of the API.

Note: Preloaded policy type implementations may only be queried over this API, modification or deletion of preloaded policy type implementations is disabled.

Note: Policy type implementations that are in use (referenced by defined Policies) may not be deleted.

The fields below are valid on API calls:

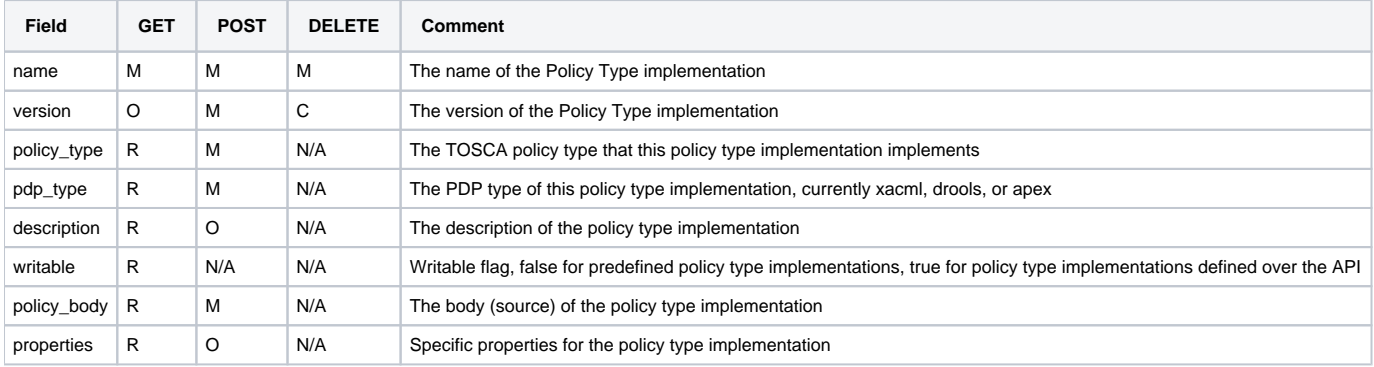

### <span id="page-48-1"></span>**4.2.1 Policy Type Implementation Query**

This operation allows the PDP groups and subgroups to be listed together with the policies that are deployed on each PDP group and subgroup.

https:{url}:{port}/policy/api/v1/native/onap.policies.controlloop.operational/impls GET

#### **Policy Type Implementation Query Result**

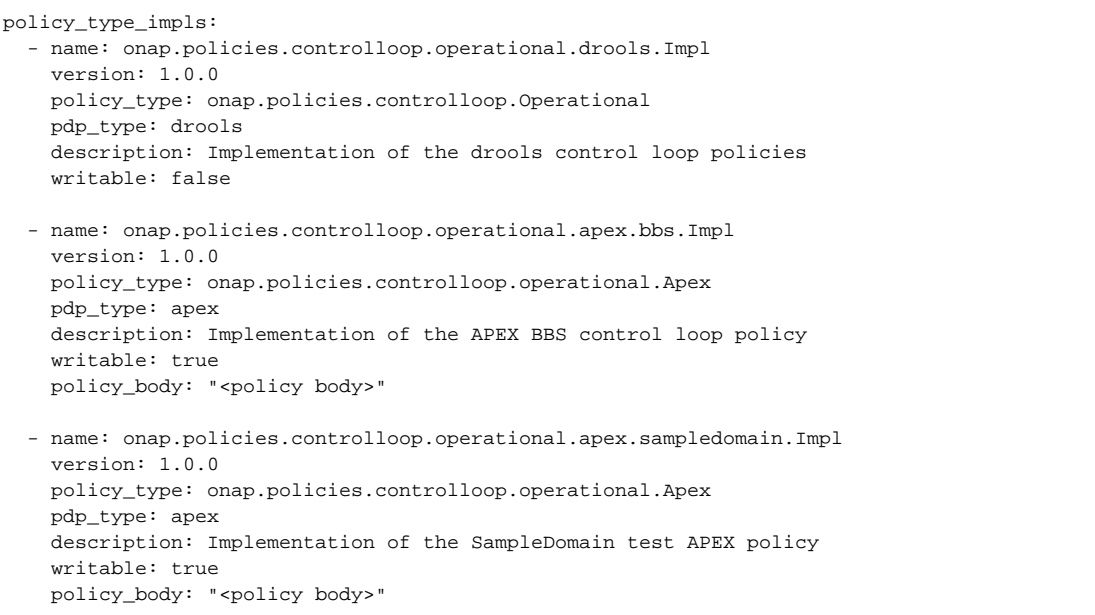

The table below shows some more examples of GET operations

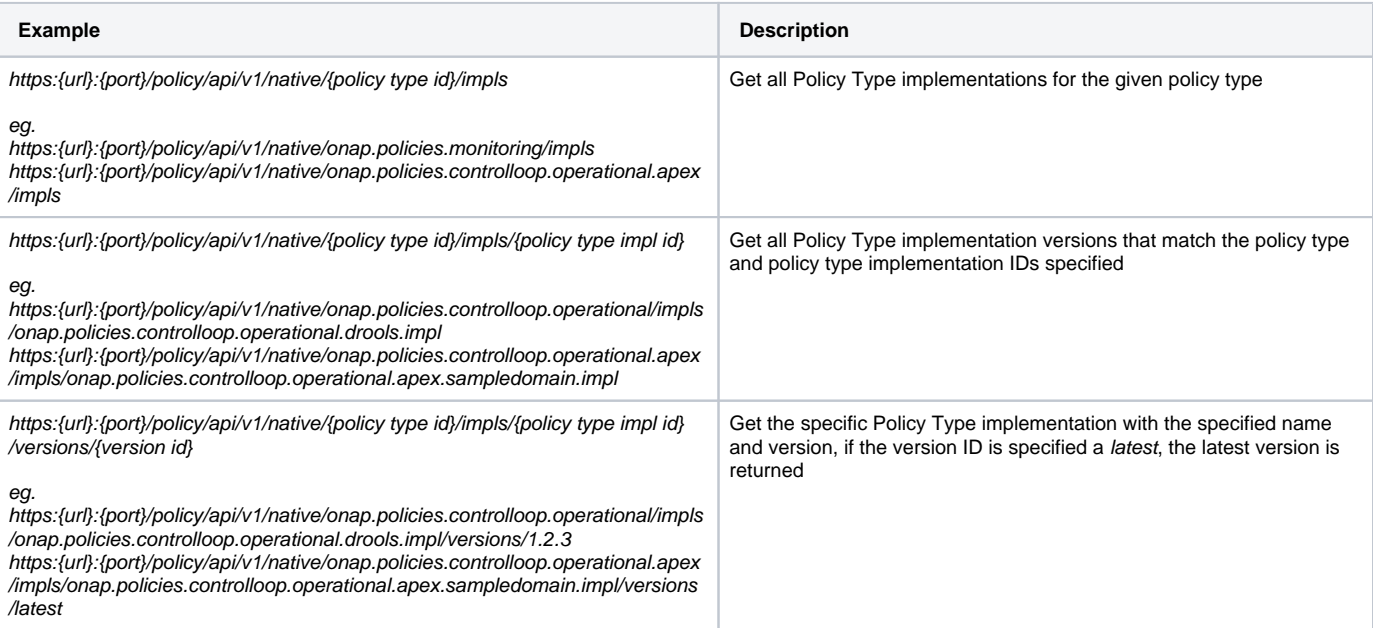

# <span id="page-49-0"></span>**4.2.2 Policy Type Implementation Create/Update**

The API allows users (such as a policy editor or DevOps system) to create or update a Policy Type implementation using a POST operation. This API allows new Policy Type implementations to be created or existing Policy Type implementations to be modified. POST operations with a new name or a new version of an existing name are used to create a new Policy Type implementation. POST operations with an existing name and version are used to update an existing Policy Type implementations. Many implementations can be created or updated in a single POST operation by specifying more than one Policy Type implementation on the policy\_type\_impls list.

For example, the POST operation below with the YAML body below is used to create a new APEX Policy type implementation.

https:{url}:{port}/policy/api/v1/native/onap.policies.controlloop.operational.apex/impls POST

#### **Create a new Policy Type Implementation**

```
policy_type_impls:
   - onap.policies.controlloop.operational.apex.bbs.Impl:
       version: 1.0.0
      policy_type: onap.policies.controlloop.operational.Apex
      pdp_type: apex
       description: Implementation of the APEX BBS control loop policy
      policy_body: "<policy body>"
   - onap.policies.controlloop.operational.apex.sampledomain.Impl:
       version: 1.0.0
       policy_type: onap.policies.controlloop.operational.Apex
      pdp_type: apex
       description: Implementation of the APEX SampleDomain control loop policy
       policy_body: "<policy body>
```
Once this call is made, the Policy Type query in Section 3.1.2.1 returns a result with the new Policy Type implementation defined.

### <span id="page-50-0"></span>**4.2.3 Policy Type Implementation Delete**

The API also allows Policy Type implementations to be deleted with a DELETE operation. The format of the delete operation is as below:

https:{url}:{port}/api/v1/native/onap.policies.controlloop.operational.apex/impls/onap.policies.apex.bbs.impl/versions/1.0.0 DELETE

Note: Predefined policy type implementations cannot be deleted

Note: Policy type implementations that are in use (Parameterized by a TOSCA Policy) may not be deleted, the parameterizing TOSCA policies must be deleted first

Note: The version parameter may be omitted on the DELETE operation if there is only one version of the policy type implementation in the system